# algorithm2e.sty — package for algorithms

## release 5.1

(c) 1995-1997 Christophe Fiorio, Tu-Berlin, Germany (c) 1998-2015 Christophe Fiorio, LIRMM, Montpellier University, France Report bugs and comments to cfiorio@umontpellier.fr algorithm2esty-annonce@lirmm.fr mailing list for announcements algorithm2esty-discussion@lirmm.fr mailing list for discussion∗†‡§¶k∗∗††

October 19 2015

## Contents

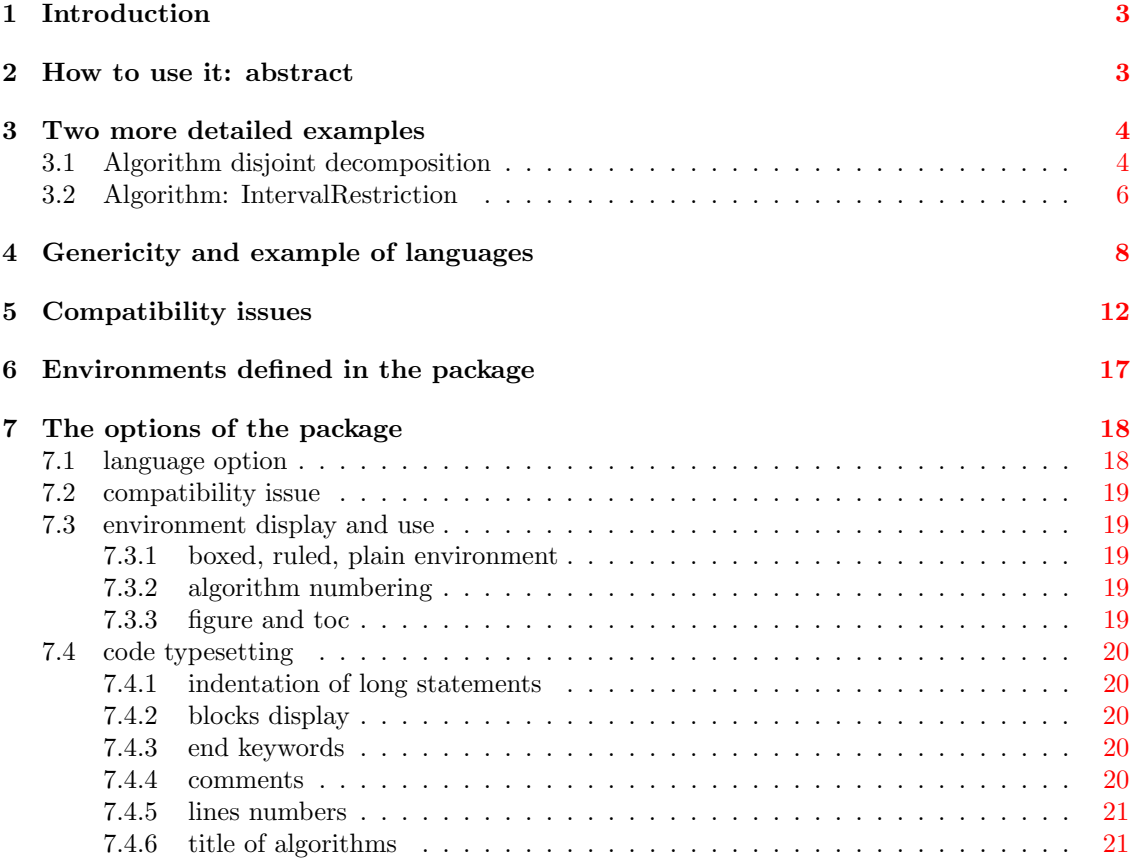

<sup>∗</sup>The author is very grateful to David Carlisle, one of the authors of the LaTeX Companion book, for his advices †Martin Blais for his suggestions

<sup>‡</sup>David A. Bader for his new option noend

<sup>§</sup>Gilles Geeraerts for his new command SetKwIfElseIf

 $\P$ Ricardo Fukasawa for the portuguese keywords

 $\Box$  Christian Icking for the german translation of keywords

<sup>∗∗</sup>Arnaud Giersch for his suggestions and corrections on SetKwComments

<sup>††</sup>and the many users as Jean-Baptiste Rouquier for their remarks

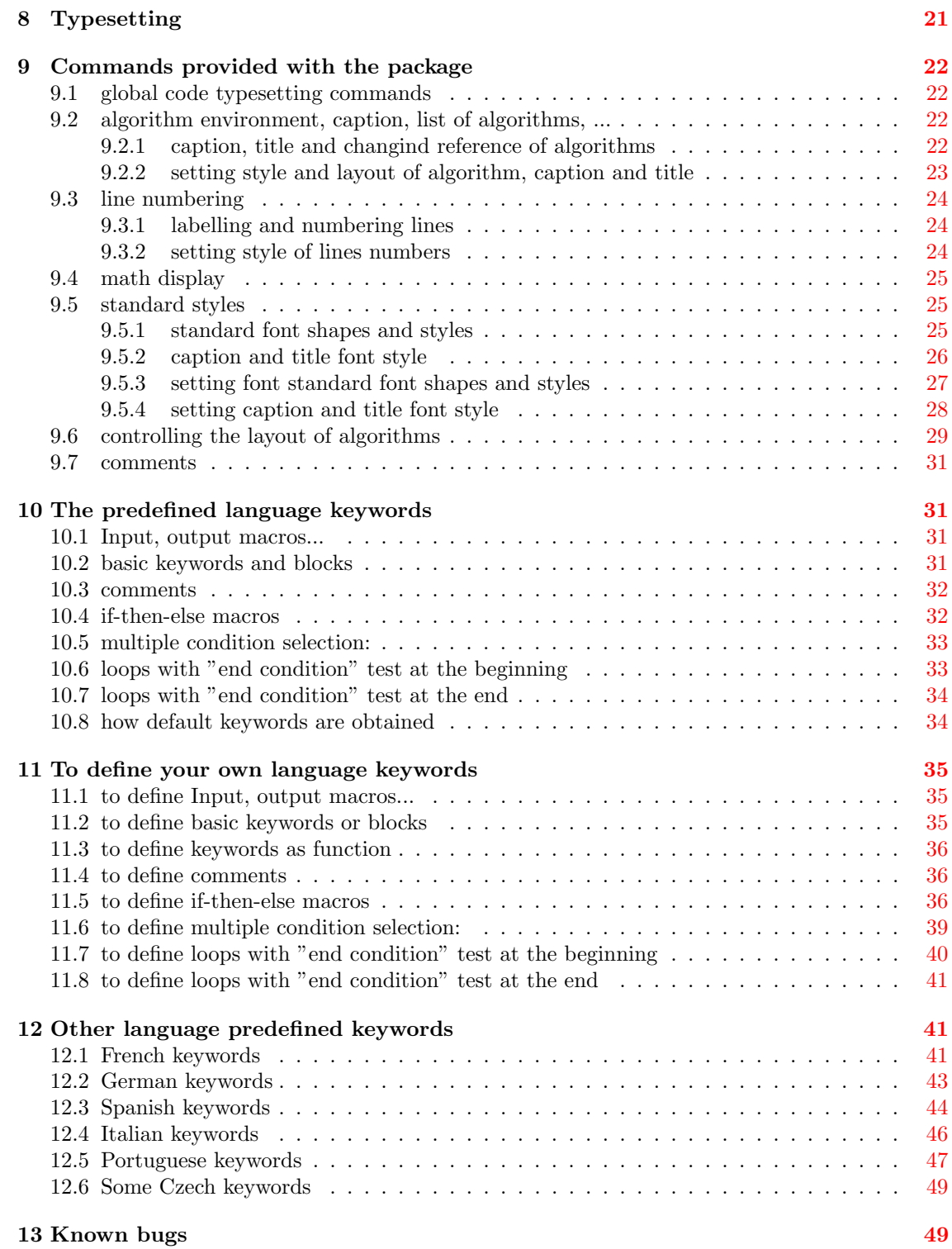

## <span id="page-2-0"></span>1 Introduction

Algorithm2e is an environment for writing algorithms in  $\mathbb{F}T_F X2e$ . An algorithm is defined as a floating object like figures. It provides macros that allow you to create different sorts of key words, thus a set of predefined key words is given. You can also change the typography of the keywords. See [section 3](#page-3-0) for two long examples of algorithms written with this package.

You can subscribe to algorithm2e-announce mailing list to receive announcements about revisions of the package and to algorithm2e-discussion to discuss, send comments, ask questions about the package. In order to subscribe to the mailing lists you have to send an email to sympa@lirmm.fr with subscribe algorithm2e-announce Firstname Name or

subscribe algorithm2e-discussion Firstname Name in the body of the message.

Changes from one release to the next are indicated in release notes at the beginning of the packages. For this release (5.0), changes are indicated at the end of this document.

## <span id="page-2-1"></span>2 How to use it: abstract

You must set \usepackage[options]{algorithm2e} before \begin{document} command. The available options are described in [section 7.](#page-17-0)

The optional arguments [Hhtbp] works like those of figure environment. The H argument forces the algorithm to stay in place. If used, an algorithm is no more a floating object. Caution: algorithms cannot be cut, so if there is not enough place to put an algorithm with H option at a given spot, LATEX will place a blank and put the algorithm on the following page.

Here is a quick example<sup>[1](#page-2-2)</sup>:

```
\begin{algorithm}[H]
 \SetAlgoLined
 \KwData{this text}
 \KwResult{how to write algorithm with \LaTeX2e }
 initialization\;
 \While{not at end of this document}{
   read current\;
    \eIf{understand}{
      go to next section\;
      current section becomes this one\;
      }{
      go back to the beginning of current section\;
      }
    }
 \caption{How to write algorithms}
\end{algorithm}
```
<span id="page-2-2"></span><sup>1</sup>For longer and more complexe examples see [section 3](#page-3-0)

<span id="page-3-3"></span>which gives

```
Data: this text
Result: how to write algorithm with LATEX2e
initialization;
while not at end of this document do
   read current section;
   if understand then
       go to next section;
       current section becomes this one;
   else
      go back to the beginning of current section;
   end
end
```
Algorithm 1: How to write algorithms

<span id="page-3-2"></span>VERY IMPORTANT : each line **MUST** end with  $\backslash$ ; only those with a macro beginning a block should not end with  $\langle$ . Note then that you can always use the  $\langle$ ; command in math mode to set a small space.

The caption works as in a figure environment, except that it should be located at the end of the algorithm. It is used by \listofalgorithms as a reference name for the list of algorithms. You can also use the title macro given with the package, but this macro doesn't insert an entry in the list of algorithms.

## <span id="page-3-0"></span>3 Two more detailed examples

The [algorithm 2](#page-4-0) and [algorithm 3](#page-5-1) are written with this package.

## <span id="page-3-1"></span>3.1 Algorithm disjoint decomposition

Here we suppose that we have done:

\usepackage[linesnumbered,lined,boxed,commentsnumbered]{algorithm2e}

The [algorithm 2](#page-4-0) was written in LATEX2e code as presented next page. You can label lines, and for example [line 4](#page-4-1) denotes the second For (see \label command in the example). Notice also some ways of doing comments at lines [8,](#page-4-2) [12,](#page-4-3) [14](#page-4-4) and [16.](#page-4-5) Star comment commands are for comment on lines of code, else comment is a line by itself as at [line 14.](#page-4-4) The different option in star comments defines if it is left  $(1 \text{ and } h)$  or right justified  $(r \text{ and } f)$ . The first ones  $(1 \text{ and } r)$  add; at the end of line code, the second ones (f and h) doesn't. These last are useful when used in side comment (introduced by ()) of alternatives of loops keyword commands.

```
input : A bitmap Im of size w \times loutput: A partition of the bitmap
1 special treatment of the first line;
2 for i \leftarrow 2 to l do
3 special treatment of the first element of line i;
4 for i \leftarrow 2 to w do
5 | left ← FindCompress(Im[i, j - 1]);
 6 | up ← FindCompress(Im[i-1,]);
\tau this \leftarrow FindCompress(Im[i, j]);
8 if left compatible with this then // 0(left, this)==1
9 if left \lt this then Union (left, this);
10 | else Union(this, left);
11 end
12 if up compatible with this then // O(up, this) == 113 if up \langle this then Union(up, this);
14 | | // this is put under up to keep tree as flat as possible
15 | | else Union(this,up);
16 | | // this linked to up
17 end
18 end
19 foreach element e of the line i do FindCompress(p);
20 end
```
<span id="page-4-5"></span><span id="page-4-4"></span><span id="page-4-3"></span>Algorithm 2: disjoint decomposition

```
\IncMargin{1em}
\begin{algorithm}
 \SetKwData{Left}{left}\SetKwData{This}{this}\SetKwData{Up}{up}
 \SetKwFunction{Union}{Union}\SetKwFunction{FindCompress}{FindCompress}
 \SetKwInOut{Input}{input}\SetKwInOut{Output}{output}
 \Input{A bitmap $Im$ of size $w\times l$}
 \Output{A partition of the bitmap}
 \BlankLine
 \emph{special treatment of the first line}\;
 \For{$i\leftarrow 2$ \KwTo $l$}{
    \emph{special treatment of the first element of line $i$}\;
   \For{$j\leftarrow 2$ \KwTo $w$}{\label{forins}
      \Left$\leftarrow$ \FindCompress{$Im[i,j-1]$}\;
      \Up$\leftarrow$ \FindCompress{$Im[i-1,]$}\;
      \This$\leftarrow$ \FindCompress{$Im[i,j]$}\;
      \If(\tcp*[h]{O(\Left,\This)==1}){\Left compatible with \This}{\label{lt}
        \lIf{\Left $<$ \This}{\Union{\Left,\This}}
        \lElse{\Union{\This,\Left}}
     }
      \If(\t{tcp*[f]}{0(\Up, \This) == 1}){\Up compatible with \This}{\label{ut}
        \lIf{\Up $<$ \This}{\Union{\Up,\This}}
        \tcp{\This is put under \Up to keep tree as flat as possible}\label{cmt}
        \lElse{\Union{\This,\Up}}\tcp*[h]{\This linked to \Up}\label{lelse}
     }
   }
    \lForEach{element $e$ of the line $i$}{\FindCompress{p}}
 }
 \caption{disjoint decomposition}\label{algo_disjdecomp}
\end{algorithm}\DecMargin{1em}
```
## <span id="page-5-5"></span><span id="page-5-0"></span>3.2 Algorithm: IntervalRestriction

Here we suppose we that have done:

\usepackage[ruled,vlined]{algorithm2e}

The LAT<sub>E</sub>X2e code on next page gives [algorithm 3.](#page-5-1) Here lines are not autonumbered but you can number them individually with \nl command as for [line 1](#page-5-2) or [line 2.](#page-5-3) You even can set your own reference with \nlset command and get back this reference by simply using classical \ref. For example  $\ref{InResR}$  gives [REM.](#page-5-4)

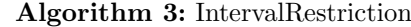

<span id="page-5-4"></span><span id="page-5-3"></span><span id="page-5-2"></span><span id="page-5-1"></span>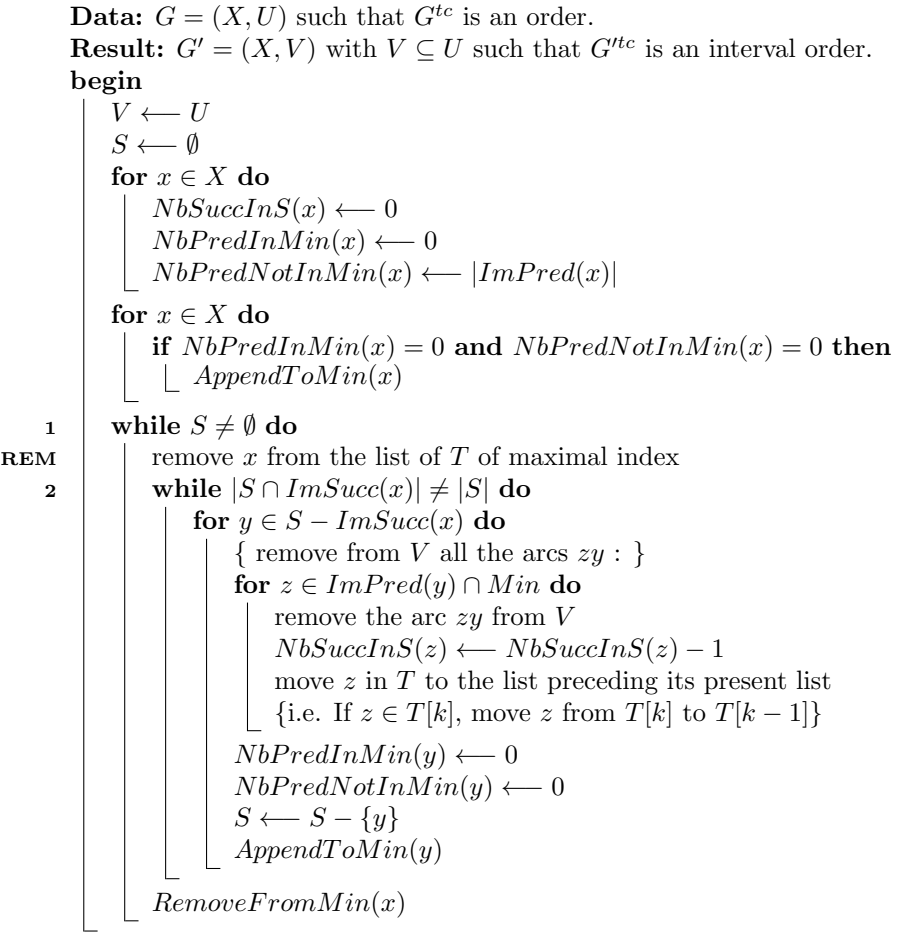

```
\begin{algorithm}
\DontPrintSemicolon
\WWData{$G=(X, U)$ such that $G^{tc}$ is an order.}
\KwResult{$G'=(X,V)$ with $V\subseteq U$ such that $G'^{tc}$ is an
interval order.}
\Begin{
 $V \longleftarrow U$\;
 $S \longleftarrow \emptyset$\;
 \For{$x\in X$}{
    $NbSuccInS(x) \longleftarrow 0$\;
    $NbPredInMin(x) \longleftarrow 0$\;
    $NbPredNotInMin(x) \longleftarrow |ImPred(x)|$\;
    }
 \For{$x \in X$}{
    \If {\$NbPredInMin(x) = 0$ {\bf and } $NbPredNotInMin(x) = 0$}{$AppendToMin(x)$}
    \mathbf{r}\nl\While{$S \neq \emptyset$}{\label{InRes1}
    \nlset{REM} remove $x$ from the list of $T$ of maximal index\;\label{InResR}
    \lnl{InRes2}\While{$|S \cap ImSucc(x)| \neq |S|$}{
      \For{$ y \in S-ImSucc(x)$}{
        \setminus{ remove from $V$ all the arcs $zy$ : \setminus}\setminus;
        \For{$z \in ImPred(y) \cap Min$}{
          remove the arc $zy$ from $V$\;
          $NbSuccInS(z) \longrightarrow NbSuccInS(z) - 1move $z$ in $T$ to the list preceding its present list\;
          \{i.e. If $z \in T[k]$, move $z$ from $T[k]$ to
           $T[k-1]\{\}\}
        $NbPredInMin(y) \longleftarrow 0$\;
        $NbPredNotInMin(y) \longleftarrow 0$\;
        $S \ \longleftarrow S - \{y\}:
        $AppendToMin(y)$\;
        }
      }
    $RemoveFromMin(x)$\;
    }
 }
\caption{IntervalRestriction\label{IR}}
\end{algorithm}
```
## <span id="page-7-0"></span>4 Genericity and example of languages

In this section, we will try to show you main macros and how you can use this package to suit your need. Based on one example using most popular algorithms expressions, we will show you how it can be configured to be display in pseudo-code, in python or in C.

```
The following code shows how is typeset the generic example we'll use in this section:
\Fn(\tcc*[h]{algorithm as a recursive function}){\FRecurs{some args}}{
 \KwData{Some input data\\these inputs can be displayed on several lines and one
    input can be wider than line's width.}
 \KwResult{Same for output data}
 \tcc{this is a comment to tell you that we will now really start code}
 \If(\tcc*[h]{a simple if but with a comment on the same line}){this is true}{
   we do that, else nothing\;
   \tcc{we will include other if so you can see this is possible}
   \eIf{we agree that}{
     we do that\;
   }{
      else we will do a more complicated if using else if\;
      \uIf{this first condition is true}{
        we do that\;
      }
      \uElseIf{this other condition is true}{
        this is done\tcc*[r]{else if}
      }
      \Else{
        in other case, we do this\tcc*[r]{else}
      }
   }
 }
 \tcc{now loops}
 \For{\forcond}{
   a for loop\;
 }
 \While{$i<n$}{
   a while loop including a repeat--until loop\;
   \Repeat{this end condition}{
      do this things\;
   }
 }
 They are many other possibilities and customization possible that you have to
 discover by reading the documentation.
}
```
To handle if condition, use a macro to be abble to change it according to language syntax, in particular we will change it for python-style and c-style. We also define a function to write algorithm as a recursive function. These macros are defined as: \newcommand{\forcond}{\$i=0\$ \KwTo \$n\$} \SetKwFunction{FRecurs}{FnRecursive}%

The [algorithm 4](#page-8-0) shows how algorithm is displayed in pseudo-code with default behaviour and options boxed, commentsnumbered and longend set. Note that by default, lines are used to show block of code. Note also that longend option makes package use special end keyword for each command[2](#page-7-1) .

<span id="page-7-1"></span><sup>2</sup>Default behaviour uses short end keywords, it means typeseting only end.

<span id="page-8-0"></span>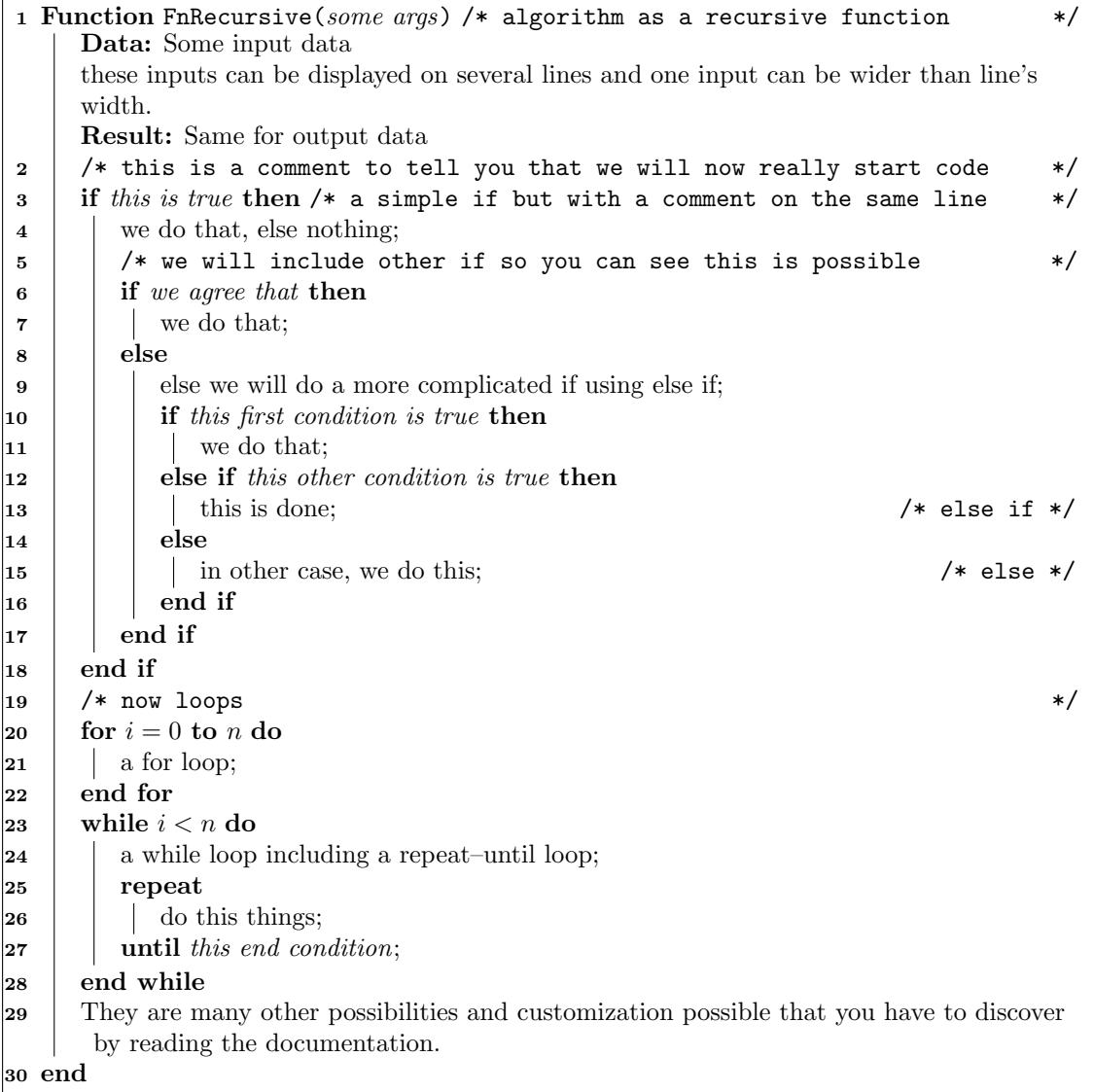

Algorithm 4: Generic example with most classical expressions derived in pseudo-code

The [algorithm 5](#page-10-0) shows how you can have each block tagged with begin-end keywords. This is done by using automatic block display (new feature since release 5.0). To achieve this display, we only add following macros at start of the algorithm:

#### \AlgoDisplayBlockMarkers\SetAlgoBlockMarkers{begin}{end}%

#### \SetAlgoNoEnd

First one tells package to display blocks with keyword markers. Note that the definition of block markers are the one by default. Last macro remove end keywords of commands to avoid a double end (the one of block marker and the one of command).

Not that since release 5.1, you can also have block tagged for one line display. The [algo](#page-11-1)[rithm 6](#page-11-1) is based on [algorithm 5](#page-10-0) but uses "l macros" as e.g. \lIf to display command on one line ; \AlgoDisplayGroupMarkers is added to have also block tagged with markers defined by \SetAlgoBlockMarkers. To achieve this display, we replace preamble of [algorithm 5](#page-10-0) by:

#### \AlgoDisplayBlockMarkers\AlgoDisplayGroupMarkers\SetAlgoBlockMarkers{ \{}{ \}\ }% \SetAlgoNoEnd\SetAlgoNoLine

The [algorithm 7](#page-12-0) shows how algorithm looks like with a python-style syntax. To achieve this display, we need to make following changes before the algorithm:

\SetStartEndCondition{ }{}{}%

```
\SetKwProg{Fn}{def}{\string:}{}
```
\SetKwFunction{Range}{range}%%

\SetKw{KwTo}{in}\SetKwFor{For}{for}{\string:}{}%

\SetKwIF{If}{ElseIf}{Else}{if}{:}{elif}{else:}{}%

\SetKwFor{While}{while}{:}{fintq}%

\renewcommand{\forcond}{\$i\$ \KwTo\Range{\$n\$}}

\AlgoDontDisplayBlockMarkers\SetAlgoNoEnd\SetAlgoNoLine%

SetStartEndCondition is used to display alternatives and loops conditions according to python syntax: it means a space before condition, and no space after since ':' marks end of condition. Functions are defined with def in python, so we redefine \Fn macro. Range is a new macro for range python function. Next are redefined For, If and While commands accordingly to python syntax. Note that we do nothing for *repeat-until* command since it doesn't exist in python. For condition is redefined to match python behaviour. At last we tell package to not display block, to not display end keyword and to not print line according to python syntax.

The [algorithm 8](#page-13-0) shows how algorithm looks like with a c-style syntax. To achieve this display, we need to make following changes before the algorithm:

\SetStartEndCondition{ (}{)}{)}\SetAlgoBlockMarkers{\{}{\}}%

```
\SetKwProg{Fn}{}{}{}\SetKwFunction{FRecurs}{void FnRecursive}%
```

```
\SetKwFor{For}{for}{}{}%
```
\SetKwIF{If}{ElseIf}{Else}{if}{}{elif}{else}{}%

```
\SetKwFor{While}{while}{}{}%
```
\SetKwRepeat{Repeat}{repeat}{until}%

\AlgoDisplayBlockMarkers\SetAlgoNoLine%

SetStartEndCondition set braces around conditions like in C. We want that each block is marked with { at start and } at end, so we set it thanks to  $\Set{AlgoBlockMarkers macro. \Fn is redefined$ with no keyword since in C, name of function defines it. Then we redefin FnRecursive with its type. Next, For, If, While and Repeat are redefined accordingly to C syntax. At last, we tell the package to display block markers.

The [algorithm 9](#page-14-0) shows how algorithm looks like with a c-style syntax and a more compact way to mark blocks. To achieve this display, we need to make following changes before the algorithm: \SetStartEndCondition{ (}{)}{)}\SetAlgoBlockMarkers{}{\}}%

```
\SetKwProg{Fn}{}{\{}{}\SetKwFunction{FRecurs}{void FnRecursive}%
\Set{\text{WFor}{{for}}{f\Set{\text{WIF{If}}{Elself}{Elsef{if}{\{elist\{else}{\}}\}}\SetKwFor{While}{while}{\{}{}%
\SetKwRepeat{Repeat}{repeat\{}{until}%
\AlgoDisplayBlockMarkers\SetAlgoNoLine%
```
<span id="page-10-0"></span>

|                    | 1 Function FnRecursive (some args) /* algorithm as a recursive function                         | $\ast/$ |
|--------------------|-------------------------------------------------------------------------------------------------|---------|
|                    | 2 begin                                                                                         |         |
|                    | Data: Some input data                                                                           |         |
|                    | these inputs can be displayed on several lines and one input can be wider than line's<br>width. |         |
|                    | Result: Same for output data                                                                    |         |
| 3                  | /* this is a comment to tell you that we will now really start code                             | */      |
| $\overline{\bf 4}$ | if this is true then $/*$ a simple if but with a comment on the same line                       | $\ast/$ |
| 5                  | begin                                                                                           |         |
| 6                  | we do that, else nothing;                                                                       |         |
| 7                  | /* we will include other if so you can see this is possible                                     | $\ast/$ |
| 8                  | if we agree that then                                                                           |         |
| 9                  | begin                                                                                           |         |
| 10                 | we do that;                                                                                     |         |
| 11                 | end                                                                                             |         |
| 12                 | else                                                                                            |         |
| 13                 | begin                                                                                           |         |
| 14                 | else we will do a more complicated if using else if;                                            |         |
| 15                 | if this first condition is true then                                                            |         |
| 16                 | begin                                                                                           |         |
| 17                 | we do that;                                                                                     |         |
| 18                 | end                                                                                             |         |
| 19                 | else if this other condition is true then                                                       |         |
| 20                 | begin                                                                                           |         |
| 21                 | this is done;<br>$/*$ else if $*/$                                                              |         |
| 22                 | end                                                                                             |         |
| 23                 | else                                                                                            |         |
| 24                 | begin<br>$/*$ else $*/$                                                                         |         |
| 25                 | in other case, we do this;<br>end                                                               |         |
| 26                 |                                                                                                 |         |
| 27                 | end                                                                                             |         |
| 28                 | end<br>/* now loops                                                                             | $\ast/$ |
| 29<br>30           | for $i=0$ to n do                                                                               |         |
| 31                 | begin                                                                                           |         |
| 32                 | a for loop;                                                                                     |         |
| 33                 | end                                                                                             |         |
| 34                 | while $i < n$ do                                                                                |         |
| 35                 | begin                                                                                           |         |
| 36                 | a while loop including a repeat-until loop;                                                     |         |
| 37                 | repeat                                                                                          |         |
| 38                 | begin                                                                                           |         |
| 39                 | do this things;                                                                                 |         |
| 40                 | end                                                                                             |         |
| 41                 | until this end condition;                                                                       |         |
| 42                 | end                                                                                             |         |
| 43                 | They are many other possibilities and customization possible that you have to discover          |         |
|                    | by reading the documentation.                                                                   |         |
|                    | 44 end                                                                                          |         |

Algorithm 5: Generic example in pseudo-code with begin-end block set

```
1 Function FnRecursive(some args) /* algorithm as a recursive function */
 2 {
     Data: Some input data
     Result: Same for output data
3 if this is true then /* a simple if but with a comment on the same line */4 {
5 we do that, else nothing;
6 if we agree that then \{ we do that; \}7 else
8 {
9 if this first condition is true then { we do that; }
10 else if this other condition is true then \{\{\text{this is done}\}\}/\ast else if \ast/11 else { in other case, we do this; } /* else \ast/12 }
13 }
14 for i = 0 to n do { a for loop; }
15 while i < n do
\begin{array}{ccc} 16 & & \end{array}17 a while loop including a repeat–until loop;
18 repeat { do this things } until this end condition; /* a comment * /
19 }
20 They are many other possibilities and customization possible that you have to discover
      by reading the documentation.
21 }
```
Algorithm 6: [algorithm 5](#page-10-0) with  $\{\}$  block set even for one line command.

If you look at [algorithm 4,](#page-8-0) you can see that some command doesn't put a end. For example, it is a case for a if followed by an else, same thing for a else if. In C, there is always an end marker. So, to achieve our goal we need to use end marker of blocks. But we don't want displaying begin marker as in [algorithm 5](#page-10-0) or [algorithm 8.](#page-13-0) If begin block marker is set to empty, then nothing is written (especially not a blank line). So we tell package to use block markers with an empty marker for begin and a  $\}$  for end. Now we have to tell package to write a  $\{$  on the same line as commands. This is achieve by redefining If, For, While and Repeat command.

## <span id="page-11-0"></span>5 Compatibility issues

Compatibily with other packages improven by changing name of internal macros. Algorithm2e can now be used with almost all package, as elsart, hermes, arabtex for example, if this last is loaded after algorithm2e package. So, at this time, release 5.1has few known compatibility problem with other packages. The packages or classes that are known to be not compatible with algorithm2e package is:

- ascelike
- pstcol

Nevertheless, when use with some packages, some of their options cannot be used, or you need to specify some particular options (as algo2e to change name of environment if algorithm is already defined by the class), either from algorithm2e package or from the other packages.

hyperref if you want to compile in PdfL<sup>AT</sup>FX, you must not use naturalnames option. Beware this has changed from release 3 where you should use it!

<span id="page-12-0"></span>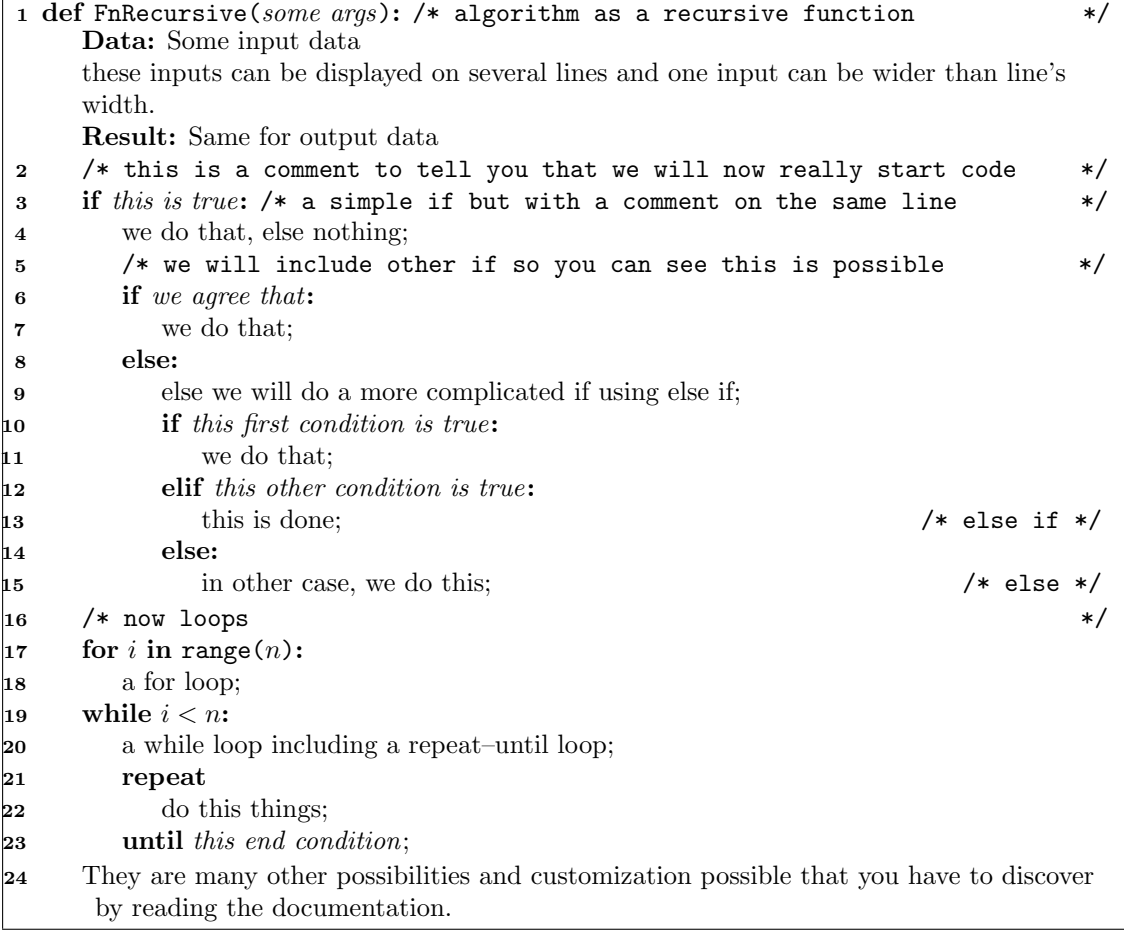

Algorithm 7: Generic example in python-style like syntax

<span id="page-13-0"></span>1 void FnRecursive(some args) /\* algorithm as a recursive function  $*$ / { Data: Some input data these inputs can be displayed on several lines and one input can be wider than line's width. Result: Same for output data /\* this is a comment to tell you that we will now really start code \*/ 4 if (this is true) /\* a simple if but with a comment on the same line  $*$ / { we do that, else nothing; /\* we will include other if so you can see this is possible \*/ if (we agree that) { we do that;  $\begin{array}{ccc} 11 & & \end{array}$  else { else we will do a more complicated if using else if;  $\mathbf{15}$  if (this first condition is true) { 17 we do that;  $\begin{array}{ccc} 18 & & \end{array}$  elif (this other condition is true) { 21 this is done;  $\begin{array}{ccc} \n\sqrt{22} & \text{else if } \sqrt{22} \\
\end{array}$  $_{22}$  else { in other case, we do this; /\* else \*/ 26 } } } /\* now loops  $*$ / 30 for  $(i \text{ to range}(n))$  { a for loop; } while  $(i < n)$  { a while loop including a repeat–until loop; 37 repeat { do this things; 40 } until (this end condition);  $\vert_{42}$  They are many other possibilities and customization possible that you have to discover by reading the documentation. }

Algorithm 8: Generic example in c-style like syntax

```
1 void FnRecursive(some args){ /* algorithm as a recursive function */
     Data: Some input data
     these inputs can be displayed on several lines and one input can be wider than line's
     width.
     Result: Same for output data
2 /* this is a comment to tell you that we will now really start code */3 if (this\ is\ true) { /* a simple if but with a comment on the same line */
4 we do that, else nothing;
5 /* we will include other if so you can see this is possible */
6 if (we agree that)\{7 we do that;
8 }
9 else{
10 else we will do a more complicated if using else if;
11 if (this first condition is true)\{12 we do that;
\begin{array}{ccc} 13 & & \end{array}\mu_4 elif (this other condition is true){
15 this is done; /* else if */
16 }
17 else\{18 in other case, we do this; /* else */
\begin{array}{ccc} 19 & & \end{array}20 }
21 }
22 /* now loops */
23 for (i \text{ to range}(n)) {
24 a for loop;
25 }
26 while (i < n){
27 a while loop including a repeat–until loop;
28 repeat{
29 do this things;
30 }
\mathbf{31} \quad \text{until (this end condition)};32 }
33 They are many other possibilities and customization possible that you have to discover
     by reading the documentation.
34 }
```
Algorithm 9: Generic example in c-style like syntax with compact block

<span id="page-15-0"></span>article-hermes is not compatible with relsize used by algorithm2e package, so you have to use norelsize option to get algorithm works with article-hermes class.

Note also that, if you use packages changing the way references are printed, you must define labels of algorithm after the caption to ensure a correct printing. You cannot use \label inside a caption without errors.

From release 4.0, some commands have been renamed to have consistent naming (CamlCase syntax) and old commands are no more available. If you doesn't want to change your mind or use old latex files, you have to use oldcommands option to enable old commands back. Here are these commands:

- \SetNoLine becomes \SetAlgoNoLine
- \SetVline becomes \SetAlgoVlined
- \Setvlineskip becomes \SetVlineSkip
- \SetLine becomes \SetAlgoLined
- \dontprintsemicolon becomes \DontPrintSemicolon
- \printsemicolon becomes \PrintSemicolon
- \incmargin becomes \IncMargin
- \decmargin becomes \DecMargin
- \setnlskip becomes \SetNlSkip
- \Setnlskip becomes \SetNlSkip
- \setalcapskip becomes \SetAlCapSkip
- \setalcaphskip becomes \SetAlCapHSkip
- \nlSty becomes \NlSty
- \Setnlsty becomes \SetNlSty
- \linesnumbered becomes \LinesNumbered
- \linesnotnumbered becomes \LinesNotNumbered
- \linesnumberedhidden becomes \LinesNumberedHidden
- \showln becomes \ShowLn
- \showlnlabel becomes \ShowLnLabel
- \nocaptionofalgo becomes \NoCaptionOfAlgo
- \restorecaptionofalgo becomes \RestoreCaptionOfAlgo
- \restylealgo becomes \RestyleAlgo
- $\gtrsim$  Tf macros and so on do no more exist

## <span id="page-16-1"></span><span id="page-16-0"></span>6 Environments defined in the package

This package provides 4 environments :

algorithm: the main environment, the one you will used most of the time.

algorithm\*: same as the precedent, but used in a two columns text, puts the algorithm across the two columns.

procedure: This environment works like algorithm environment but:

- the ruled (or algoruled) style is recommended.
- the caption now writes Procedure name...
- the syntax of the  $\cosh$  caption command is restricted as follow: you MUST put a name followed by 2 braces like this " $Name()$ ". You can put arguments inside the braces and text after. If no argument is given, the braces will be removed in the title.
- label now puts the name (the text before the braces in the caption) of the procedure or function as reference (not the number like a classic algorithm environment).
- name of the procedure or function set in caption is automatically defined as a KwFunction and so can be used as a macro. For example, if inside a procedure environment you set  $\cap\{myproc(\},$  you can use  $myproc$  macro in you main text. Beware that the macro is only defined after the \caption!
- nokwfunc unable the feature described above in function and procedure environment. Useful if you use name of procedure or function that cannot be a command name as a math display for example.
- procedure\*: same as the precedent, but used in a two columns text outs the procedure across the two columns.

function: as the precedent but with Function instead of procedure in the title.

function<sup>\*</sup>: same as the precedent, but used in a two columns text outs the function across the two columns.

If you don't like algorithm or look for something else, you can change the name of algorithm by using command below:

\SetAlgorithmName{algorithmname}{algorithmautorefname}{list of algorithms name} which redefines name of the algorithms and the sentence list of algorithms. Example: \SetAlgorithmName{Protocol}{List of protocols} if you prefer protocol than algorithm. Second argument is the name that \autoref, from hyperref package, will use.

The same exists for procedure and function environment, the difference is that list of algorithms is not change and keep its original name:

- \SetAlgoProcName{aname}{anautorefname} sets the name of Procedure printed by procedure environment (the environment prints Procedure by default). Second argument is the name that \autoref, from hyperref package, will use.
- \SetAlgoFuncName{aname}{anautorefname} sets the name of Function printed by procedure environment (the environment prints Function by default). Second argument is the name that \autoref, from hyperref package, will use.

## <span id="page-17-2"></span><span id="page-17-0"></span>7 The options of the package

### <span id="page-17-1"></span>7.1 language option

There are predefined keywords in different languages already defined (see section [12](#page-40-1) or in the .sty file) that you can activate by using appropriate option. You can also activate these localized keywords by using same option followed by kw. In this case, you keep all localized keywords already defined and add the new ones. Note that this option is not robust, and there are macros in differents language that are the same. In this case, last defined is the one staying. But this allow you to have predefined keywords in multiple languages.

english: the default.

french: to have French keywords, for example algorithme : instead of algorithm:.

frenchkw: to add French keywords definition.

german: to have German keywords, for example Prozedur : instead of procedure:.

germankw: to add German keywords definition.

ngerman: German option as babel

spanish: to have Spanish keywords, for example Algoritmo: instead of algorithm:.

spanishkw: to add Spanish keywords definition.

italiano: to have Italian keywords, for example *Algoritmo:* instead of algorithm:.

italianokw: to add Italian keywords definition.

portuguese: to have Portuguese keywords, for example Algoritmo: instead of algorithm:.

portuguesekw: to add Portuguese keywords definition.

croatian: to have Croatian keywords, for example Algoritam: instead of algorithm:.

croatiankw: to add Croatian keywords definition.

czech: to have Czech keywords, for example Algoritmus: instead of algorithm:.

czechkw: to add Czech keywords definition.

turkish: to have Turkish keywords, for example Algoritma: instead of algorithm:.

turkishkw: to add Turkish keywords definition.

czech: to have for example Algoritmus: instead of algorithm:.

czechkw: to add Czech keywords definition.

onelanguage: allows, if using standard keywords listed below, to switch from one language to another without changing keywords by using appropriate language option:

- KwIn, KwOut, KwData, KwResult
- KwTo KwFrom
- KwRet, Return
- Begin
- Repeat
- If, ElseIf, Else
- Switch, Case, Other
- For, ForPar, ForEach, ForAll, While

### <span id="page-18-5"></span><span id="page-18-0"></span>7.2 compatibility issue

- algo2e: changes the name of environment algorithm into algorithm2e and so allows to use the package with some journal style which already define an algorithm environment. Changes also the command name for the list of algorithms, it becomes \listofalgorithmes
- endfloat: endfloat packages doesn't allow float environment inside other environment. So using it with figure option of algorithm2e makes error. This option enables a new environment algoendfloat to be used instead of algorithm environment that put algorithm at the end. algoendfloat environment make algorithm acting as endfloat figures. This option load endfloat package, so it is required to have it.
- norelsize: starting from this release (v4.00), algorithm2e package uses relsize package in order to get relative size for lines numbers; but it seems that some rare classes (such as inform1.cls) are not compatible with relsize; to have algorithm2e working, this option makes algorithm2e not to load relsize package and go back to previous definition by using \scriptsize font for lines numbers.
- slide: require package color. To be used with slide class in order to have correct margins.
- nokwfunc disable the setting in \KwFunction of procedure's or function's name (see [section 6\)](#page-16-0) of function and procedure environment. Useful if you use name of procedure or function that cannot be a command name as a math display for example.

### <span id="page-18-1"></span>7.3 environment display and use

#### <span id="page-18-2"></span>7.3.1 boxed, ruled, plain environment

**boxed:** to have algorithms enclosed in a box.

boxruled: surround algorithm by a box, puts caption above and add a line after caption.

ruled: to have algorithms with a line at the top and the bottom. Note that the caption is not centered under the algorithm anymore but is set at the beginning of the algorithm.

algoruled: as above but with extra spaces after the rules.

tworuled: tworuled acts like ruled but doesn't put a line after the title.

plain: the default, with no feature.

#### <span id="page-18-3"></span>7.3.2 algorithm numbering

algochapter: algorithms are numbered within chapter numbers.

algosection: (default) algorithms are numbered within section numbers.

algopart: algorithms are numbered within part numbers.

procnumbered: makes the procedure and function to be numbered as algorithm.

#### <span id="page-18-4"></span>7.3.3 figure and toc

figure: algorithms are put in classical figures and so are numbered as figures and putted in the \listoffigures.

dotocloa adds an entry in the toc for the list of algorithms. This option loads package to chibind if not already done and so list of figures and list of tables are also added in the toc. If you want to control which ones of the lists will be added in the toc, please load package tocbibind before package algorithm and give it the options you want.

### <span id="page-19-5"></span><span id="page-19-0"></span>7.4 code typesetting

#### <span id="page-19-1"></span>7.4.1 indentation of long statements

- noalgohanging By default, long statement are indented on subsequent lines (see to know how to control length of indentation); with this option you get old behavior and lines are no more indented.
- hanging comment Comment that are alone on a line (not side comment) are not driven by algorithm hanging: subsequent lines of long comments are indented according to width of start comment marker. With this option, comment are indented like normal statement.
- opthanginginout As for comment, by default, in/out keywords and input keywords (defined by \SetKwInOut or \SetKwInput) are not indented by algorithm hangindent. They are indented according to width of input keyword. If you want that these keywords acts like other statements, use this option.

#### <span id="page-19-2"></span>7.4.2 blocks display

#### lines

- lined: \SetAlgoLined becomes the default, see [section 9.6](#page-28-0) for explanations about the \SetAlgoLined macros.
- vlined:  $\Set{\Set{\mathsf{SetAlg}}{\mathsf{I}}{SetAlg}}$ macros.
- **noline:**  $\Set{\text{SetVolume}}$  becomes the default, see [section 9.6](#page-28-0) for explanations about the  $\Set{\text{SetVolume}}$ macros.

#### block markers

- displayblockmarkers \AlgoDisplayBlockMarkers becomes the default, see [section 9.6](#page-28-0) for explanations about the \AlgoDisplayBlockMarkers macro.
- displaygroupmarkers \AlgoDisplayGroupMarkers becomes the default, see [section 9.6](#page-28-0) for explanations about the \AlgoDisplayGroupMarkers macro.

#### <span id="page-19-3"></span>7.4.3 end keywords

longend the end keyword are longer and different for each macro. For example *endif* for a if-then-else macro.

shortend the "end keyword" of the macros is just end (default).

noend the "end keyword" of the macros is not printed.

#### <span id="page-19-4"></span>7.4.4 comments

scright (default) right justified side comments (side comments are flushed to the right)

scleft left justified side comments (side comments are put right after the code line)

fillcomment (default) end mark of comment is flushed to the right so comments fill all the width of text

nofillcomment end mark of comment is put right after the comment

#### <span id="page-20-3"></span><span id="page-20-0"></span>7.4.5 lines numbers

- linesnumbered: lines of the algorithms are numbered except for comments and input/output (KwInput and KwInOut). You must use \nllabel{label} to label thoses lines.
- linesnumberedhidden: lines of the algorithms are numbered as linesnumbered but numbers are not shown.  $\mathbb{In and \ShowInLabel{label} shown by the number of line they are put.$

commentsnumbered: makes comments be numbered if numbering is active.

inoutnumbered: makes data input/output be numbered if numbering is active.

rightnl: put lines numbers to the right of the algorithm instead of left.

resetcount the line numbers are reset to 0 at the beginning of each algorithm (by default).

- noresetcount the contreverse of the precedent. To reset the line counter to 0 do: \setcounter{AlgoLine}{0}
- algonl the line numbers will be prefixed with the number of the current algorithm. Take care to set the caption of the algorithm at the beginning of the environnement, else you will have the precedent algorithm number as the current one.

#### <span id="page-20-1"></span>7.4.6 title of algorithms

titlenumbered: \TitleOfAlgo{title} prints Algorithm n: thetitle where n is the counter of the algo.

Beware: \TitleOfAlgo don't insert an entry in the list of algorithms. So do not use \TitleOfAlgo with a caption. Both increment the counter of the algorithms.

titlenotnumbered (default) the macro \TitleOfAlgo{title} doesn't number the algorithm.

## <span id="page-20-2"></span>8 Typesetting

There are eight text types in an algorithm environment:

1. The keywords  $(Kw)$ : Macros which usually indicate words of the language. Some are predefined and given with the algorithm package.

The user can define his own language keywords by using the different macros presented in [section 11](#page-34-0) (see below for a short, non exhaustive list). He can also define simple keywords with the \SetKw{Kw}{thetext} macro.

2. The Functions: (Func) Macros defined by the user which denote local functions or other algorithms defined in the text. (See also function environment at [section 6,](#page-16-0) which defines not only function keyword but algorithm of the function.

They are defined using  $\Set{KwFn}{Fn}$  where  $\KwFn$  will be the macro and Fn the text printed.

- 3. The Arguments  $(\text{Arg})$ : The arguments of the Kw or Func macros.
- 4. The procedure and function name environment style (\ProcNameSty and \ProcNameFnt): The type style of the caption of *procedure* and *function* environment.
- 5. The arguments of procedure and function environments style (\ProcArgSty and \ProcArgFnt): the type style of the argument of procedure and function environments.
- <span id="page-21-4"></span>6. Data (Data): A type of text different from the default. You can use it as you want, and can be useful for example to emphasize a Data structure or denotes some important variables. They are defined with the help of the  $\Set{\text{WData}}{\text{data}}$  macro, where  $\KwData$  will be the macro and data the text printed.
- 7. Block markers : BlockMarkersSty is style of keywords that are print at begin and end of block when displayblockmarkers and/or displaygroupmarkers option are set, or \AlgoDisplayBlockMarkers and/or \AlgoDisplaygroupMarkers macro are used. By default, \BlockMarkersSty is set to \KwSty.
- 8. The text (the default): All the remaining text of the algorithm.

## <span id="page-21-0"></span>9 Commands provided with the package

Note that if you define macros outside the algorithm environment they are available in all the document and, in particular, you can use them inside all algorithms without redefining them. Be careful you can't use macros beginning a block outside an algorithm environment.

### <span id="page-21-1"></span>9.1 global code typesetting commands

 $\langle$ ; marks the end of a line. **Don't forget it !**. By default, it prints a ';'. You can change this with \DontPrintSemicolon.

\DontPrintSemicolon the ';' are no more printed at the end of each line.

\PrintSemicolon prints a '; ' at the end of each line (by default)

\BlankLine prints a blank line. In fact puts a vertical space of one ex.

 $\langle$ Indp indents plus  $\rightarrow$  the text is shifted to the right.

 $\lambda$ Indm indents minus  $\rightarrow$  the text is shifted to the left.

\SetStartEndCondition{typo1}{typo2}{typo3} which sets typo around condition in For, If, Switch, Case and Repeat macros. First two are used around For, If, Switch, Case conditions, First and third are used for Repeat condition. Default definition is: \SetStartEndCondition{ }{ }{}.

A common alternative is \SetStartEndCondition{ (}{) }{)}.

It can also be used to remove space around condition, for example if you want python style commands: \SetStartEndCondition{ }{}{} and \SetKwFor{For}{for}{:}{}

- \AlgoDisplayBlockMarkers that prints begin and end markers at the start and end of all block. These begin and end keywords could be specified by using \SetAlgoBlockMarkersbegin keywordsend keywords $\{c\}\{o\}$ mmand. By default, these keywords are not printed but *begin* and end are default keywords used if \AlgoDisplayBlockMarkers is called.
- \AlgoDisplayGroupMarkers is related to \AlgoDisplayBlockMarkers and do the same but for command that are displayed on a single line.

### <span id="page-21-2"></span>9.2 algorithm environment, caption, list of algorithms, ...

#### <span id="page-21-3"></span>9.2.1 caption, title and changind reference of algorithms

Algorithm environment are float environment. So you can use classical  $\cap, \listofalgorithms\},\$ \label. If you want a title but not a caption (for example to not add an enter in the list of algorithm) you have  $\TitleOfAlg\{\cdot\}$  And if you want to name your algorithm and not number it, you can change the reference of it by using \SetAlgoRefName{ref}:

- <span id="page-22-1"></span>\caption{thetitle} works as classical caption of figures. It inserts an entry in the list of algorithms. Should be the standard way to put title of algorithms.
- \TitleOfAlgo{thetitle} prints: "Algorithm n◦ : thetitle" in the typography and size defined by \SetTitleSty. Puts a vertical space below. Beware: \TitleOfAlgo doesn't insert an entry in the list of algorithms. So don't use \TitleOfAlgo with \caption. Both increment the counter of the algorithms. note: with the french option prints Algorithme  $n^{\circ}$ :
- \listofalgorithms inserts the list of all algorithms having a caption.
- \SetAlgoRefName{ref} which changes the default ref (number of the algorithm) by the name given in parameter. For example  $\Set{\QXY}$  sets reference of the algorithm to QXY. If you label your algorithm and reference it, you will get QXY. On the same manner, entry in the list of algorithm will name it QXY.
- \SetAlgoRefRelativeSize{relative integer} which sets the output size of reference in list of algorithms for references set by  $\Set{SetAlgoRefName}$ . The default is  $\Set{SetAlgoRefRelatives}$ .

#### <span id="page-22-0"></span>9.2.2 setting style and layout of algorithm, caption and title

The following commands help you to define the style and the layout of the caption:

- $\Set{\Set{AlgocaptionSeparator\$  which sets the separator between title of algorithms (Algorithm 1) and the name of the algorithm. By default it's ':' and caption looks like "Algorithm 2: name" but now you can change it by using for example which will give "Algorithm 3. name".
- \SetCustomAlgoRuledWidth{length} set a custom ruled width of ruled and algoruled options ; note that by the moment you use this macro, rules will have this fixed length: this can cause strange behavior in multicolumn mode or other layout that change the line width.
- \AlCapSkip is the dimension of the distance between algorithm body and caption in plain and boxed mode. You can change by hands or by using \SetAlCapSkip{0ex}.
- \SetAlCapSkip{length} sets the lenght of \AlCapSkip) dimension between algorithm body and caption.
- \SetAlCapHSkip{length} sets the horizontal skip before Algorithm: in caption when used in ruled algorithm.
- \SetTitleSty{type style}{type size} sets the typography and size of the titles defined with the macro \TitleOfAlgo{} (not with \caption).
- \NoCaptionOfAlgo doesn't print Algorithm and its number in the caption. This macros is ONLY active for "algoruled" or "ruled" algorithms and for the next algorithm. For example, it is useful when the algorithm just describes a function and you only want to display the name of the function in the caption.
- \RestoreCaptionOfAlgo restores correct captions that was corrupted by a \NoCaptionOfAlgo macro.
- \SetAlgoCaptionLayout{style} sets global style of the caption; style must be the name of a macro taking one argument (the text of the caption). Examples below show how to use it:
	- \SetAlgoCaptionLayout{centerline} to have centered caption;
	- \SetAlgoCaptionLayout{textbf} to have bold caption.

<span id="page-23-3"></span>If you want to apply two styles in the same time, such as centered bold, you have to define you own macro and then use  $\Set{SetAlgoCaptionLayout}$  with its name.  $\Lambda$ CapFnt and \AlCapNameFnt can change the font used in caption, beware of interactions between this three commands.

Note that two length control the layout of ruled, algoruled, boxruled algorithms caption. \interspacetitleruled and \interspacetitleboxruled are described [section 9.6.](#page-28-0)

#### <span id="page-23-0"></span>9.3 line numbering

#### <span id="page-23-1"></span>9.3.1 labelling and numbering lines

AlgoLine is the counter used to number the lines. It's a standard counter, so LATEX commands works with it.

linesnumbered, linesnumberedhidden and commentsnumbered (see above [section 7\)](#page-17-0) are the options controlling auto-numbering of lines. You can also control this feature manually and precisely with the following commands:

- \LinesNumbered makes lines of the following algorithms be auto-numbered. This command corresponds to linesnumbered option.
- \LinesNumberedHidden makes lines of the following algorithms be auto-numbered, but numbers stay hidden. You have to use \ShowLn and \ShowLnLabel to see them. This command corresponds to linesnumberedhidden option.
- \LinesNotNumbered makes lines of the following algorithms no be auto-numbered.
- \nllabel{label} macro for labelling lines when auto-numbering is active.
- \nl numbers the line: must begin the line. You can use \label to label the line and reference it further.
- \lnl{label} numbers and labels the line : must begin the line. Do a Beware this has changed from release 3\nl\label{label} in one time. Prefer to use a classical \label as it is more readable.
- \nlset{text} works as \nl except that the additional argument is the text to put at the beginning of the line. This text becomes the reference if you label it and \ref will print it instead of classical number.
- \lnlset{text}{label} works for \nlset as \lnl for \nl. Prefer to use a classical \label as it is more readable.

\ShowLn shows number of the line when linesnumberedhidden is activated.

\ShowLn{label} same as precedent but with a label. Prefer to use \ShowLn with a classical \label.

#### <span id="page-23-2"></span>9.3.2 setting style of lines numbers

The following command allows you to change the way line numbers are printed:

- \SetNlSty{<font>}{<txt before>}{<txt after>} defines how to print line numbers: will print  $\{\text{<} \text{font}> \text{<} \text{txt} \text{ }\}$  the linenumber  $\text{<} \text{txt} \text{ }\text{aft}$ . By default  $\Set{\text{SetN1Sty}\text{textbf}}{\}.$
- \SetNlSkip{length} sets the value of the space between the line numbers and the text, by default 1em.

<span id="page-24-3"></span>\SetAlgoNLRelativeSize{number} sets the relative size of line numbers. By default, line numbers are two size smaller than algorithm text. Use this macro to change this behavior. For example, \SetAlgoNlRelativeSize{0} sets it to the same size, \SetAlgoNlRelativeSize{−1} to one size smaller and  $\Set{SetAlgoNlRelativeSize{1} to one size bigger.$ 

Example below shows use of these macros:

```
\SetNlSty{texttt}{[}{]}
\SetAlgoNlRelativeSize{0}
\SetNlSkip{0em}
\nl\KwIn{input data}
\nl\KwOut{output data}
\nl\tcc{a comment line in C-style}
\nl\Repeat{\nl$e<\tau$}{
  \nl$f_n\leftarrow Y_1$\;
  \nl$f_{n+1}\leftarrow f_n\times f_{n-1}$\;
  \nl$e\leftarrow \frac{f_n}{2}$\;
}
\nl\KwRet{$e$}
                                           =⇒
                                                    [2]Input: input data
                                                    [4]Output: output data
                                                    [6]/* a comment line in C-style */[8] repeat
                                                  [10] f_n \leftarrow Y_1;[12] f_{n+1} \leftarrow f_n \times f_{n-1};[14] e \leftarrow \frac{f_n}{2};\int[15] uht6]e < \tau;
                                                  [18] return e
```
### <span id="page-24-0"></span>9.4 math display

If you need to use math display to handle complex mathematics as matrix, using standard  $\langle \cdot | \cdot \rangle$ or \$\$ will not allow correct numbering and end line management. If you don't need line numbers, there is no problem. If you want line numbers, please use algomathdisplay environment instead of  $\| \$  or \$\$. It will work as standard math display but line spacing, line numbers, end line will be managed correcly

### <span id="page-24-1"></span>9.5 standard styles

#### <span id="page-24-2"></span>9.5.1 standard font shapes and styles

Almost every text in algorithm has his own style that can be customized. The following commands correspond to the different styles used by the package. They can be customized by using corresponding "\Set commands" (see [section 9.5.3\)](#page-26-0)

\AlFnt is used at the beginning of the body of algorithm in order to define the fonts used for typesetting algorithms. You can use it elsewhere you want to typeset text as algorithm For example you can do to have algorithms typeset in small sf font. Default is nothing so algorithm is typeset as the text of the document.

\KwSty{<text>} sets <text> in keyword type style.

\FuncSty{<text>} sets <text> in function type style.

\FuncArgSty{<text>} sets <text> in function argument type style.

\ProgSty{<text>} sets <text> in programm (KwProg) type style.

\ArgSty{<text>} sets <text> in argument type style.

\DataSty{<text>} sets <text> in data typography.

\CommentSty{<text>} sets <text> in comment typography.

\NlSty{<text>} sets <text> in number line typography.

\ProcNameSty{<text>} sets <text> in procedure style of procedure and function environment (by default the same as  $\ALCapsty\$ ). (see [section 9.5.2](#page-25-0) for more explanations and details)

- <span id="page-25-1"></span>\ProcFnt{<text>} sets <text> in procedure typography of procedure and function environment (by default the same as  $\Lambda$ ). (see [section 9.5.2](#page-25-0) for more explanations and details)
- \ProcArgSty{<text>} sets <text> in argument style of procedure and function environment (by default the same as  $\ALCapNameSty\$ ). (see [section 9.5.2](#page-25-0) for more explanations and details)
- \ProcArgFnt{<text>} sets <text> in argument typography of procedure and function environment (by default the same as  $\ALCapNameFnt\{\}\$ . (see [section 9.5.2](#page-25-0) for more explanations and details)
- \BlockMarkersSty{<text>} sets <text> in block markers typography (by default the same as  $\KwSty\{\right\}$  (see [section 9.6](#page-28-0) for more explanations and details on block markers).

#### <span id="page-25-0"></span>9.5.2 caption and title font style

\AlCapSty, \AlCapNameSty, \AlCapFnt, \AlCapNameFnt, \ProcSty, \ProcFnt, \ProcNameSty, \ProcNameFnt, \ProgArgSty, \ProgArgFnt and corresponding "\Set commands" (see [section 9.5.4\)](#page-27-0) \SetAlCapSty, \SetAlCapNameSty, \SetAlCapFnt, \SetAlCapNameFnt, \SetProcSty, \SetProcFnt, \SetProcNameSty, \SetProcNameFnt, \SetProgArgSty, \SetProgArgFnt control the way caption of algorithm and procedure/function environment are printed.

\AlCapSty and \AlCapFnt are used to define style and font shape of "Algorithm #:" in caption. \AlCapNameSty and \AlCapNameFnt are used to define style and font shape of the caption text. In fact a caption  $\gamma \arg\operatorname{argmin}$  is printed as follow :

\AlCapSty{\AlCapFnt Algorithm #:}\AlCapNameSty{\AlCapNameFnt my algorithm}.

By default, \AlCapSty is textbf and \AlCapFnt is nothing. \AlCapNameSty keeps text as it is, and \AlCapNameFnt do nothing.

\ProcSty and \ProcFnt are used to define style and font shape of "Procedure" in caption of procedure and function environment. \ProcNameSty and \ProcNameFnt are used to define style and font shape of the procedure or function name. \ProcArgSty and \ProgArgFnt are used to define style and font shape of arguments in procedure/function environment. In fact a caption  $\cap$  {Proc(int i)} of procedure/function environment is printed as follow :

\ProcSty{\ProcFnt Procedure}\ProcNameSty{\ProcNameFnt Proc(}% \ProgArgSty{\ProgArgFnt int i}\ProcNameSty{\ProcNameFnt )}.

By default, \ProcSty is \AlCapSty and \ProcFnt is \AlCapFnt. \ProcNameSty keeps text as it is, and \ProcNameFnt do nothing.

- \AlCapSty{<text>} sets <text> in caption title typography, that is the same used, together with \AlCapFnt, to print Algorithm #:, more precisely it is printed as follow: \AlCapSty{\AlCapFnt Algorithm #:} which gives actually "Algorithm  $\#$ :". By default \AlCapSty is textbf.
- $\Lambda$ CapNameSty{<text> sets <text> in caption name typography, that is the same used, together with  $\Lambda$ CapNameFnt to print the name of caption you set by calling  $\cap$  fame}. More precisely it is printed as follow:

\AlCapNameSty{\AlCapNameFnt name}

which gives "name". By default \AlCapNameSty is textnormal which means print in standard text.

\AlCapFnt{<text>} sets <text> in font shape of caption title, that is the same used, together with \AlCapSty, to print Algorithm #:, more precisely it is printed as follow: \AlCapSty{\AlCapFnt Algorithm #:} which gives actually "Algorithm  $\#$ :". By default  $\ALCapF$ nt is  $\relaxright$  which means keep text as it is.

<span id="page-26-1"></span> $\Lambda$ CapNameFnt $\{\text{text>}$  sets  $\text{text>}$  in caption name typography, that is the same used, together with  $\Lambda$ CapNameSty to print the name of caption you set by calling  $\cap$  fame}. More precisely it is printed as follow: \AlCapNameSty{\AlCapNameFnt name}

which gives "name". By default \AlCapNameFnt is \relax which means keep text as it is.

- \ProcSty{<text>} sets <text> in procedure/function caption title typography, that is the same used, together with \ProcFnt, to print Procedure, more precisely it is printed as follow: \ProcSty{\ProcFnt Procedure} which gives actually "Procedure". By default \ProcSty is \AlCapSty.
- \ProcNameSty{<text>} sets <text> in procedure name typography, that is the same used, together with \ProcNameFnt to print the name of caption you set by calling \caption{Proc(int i)}. More precisely it is printed as follow: \ProcNameSty{\ProcNameFnt Proc(}

which gives "Proc(". By default \ProcNameSty is \AlCapNameSty which means print in standard text.

- \ProcArgSty{<text>} sets <text> in argument of procedure/function typography, that is the same used, together with  $\PreCArgFnt$ , to print int i if  $\cap{Proc(int i)}$  was called. More precisely it is printed as follow: \ProcArgSty{\ProcArgFnt int i} which gives actually "int i". By default \ProcArgSty is \AlCapNameSty;
- \ProcFnt{<text>} sets <text> in font shape of caption title, that is the same used, together with \ProcSty, to print Procedure, more precisely it is printed as follow: \ProcSty{\ProcFnt Procedure} which gives actually "Procedure". By default \ProcFnt is \relax which means keep text as it is.
- \ProcNameFnt{<text>} sets <text> in procedure/function name typography, that is the same used, together with \ProcNameSty to print the name of caption you set by calling \caption{Proc(int i)}. More precisely it is printed as follow: \ProcNameSty{\ProcNameFnt Proc(} which gives "Proc(". By default \ProcNameFnt is \relax which means keep text as it is.
- \ProcArgFnt{<text>} sets <text> in font shape of argument of procedure/environment caption, that is the same used, together with  $\PreckrgSty$ , to print int i if  $\cap\{int i\}$  was called. More precisely it is printed as follow: \ProcArgSty{\ProcFnt int i} which gives actually "int i". By default \ProcArgFnt do nothing.
- \AlTitleSty{<text>} is used to typeset "Algorithm #:" in title, together with \AlTitleFnt. You can use it to have text as your titles. Precisely, titles are typeset as follow: \AlTitleSty{\AlTitleFnt{Algorithm #:}}.
- \AlTitleFnt{<text>} is used to typeset "Algorithm #:" in title, together with \AlTitleSty. You can use it to have text as your titles. Precisely, titles are typeset as follow: \AlTitleSty{\AlTitleFnt{Algorithm #:}}.

#### <span id="page-26-0"></span>9.5.3 setting font standard font shapes and styles

With the following commands you can customize the style and have the look you want for your algorithms:

\SetAlFnt{<font>} define the fonts used for typesetting algorithms.

<span id="page-27-1"></span>You have to give commands to set the font in argument. You can use it elsewhere you want to typeset text as algorithm. For example you can do  $\Set{\smash{\small\{small\}}_t}$  to have algorithms typeset in small sf font.

The next ones require to give in parameter name of a macro (whithout  $\setminus$ ) which takes one argument. For example, \SetAlCapFnt{textbf} (see [section 9.2.2\)](#page-22-0) defines the default behaviour of \AlCapFnt. If you want to do more complicated thing, you should define your own macro and give it to \SetAlCapFnt or \SetAlCapNameFnt. Here are two examples:

- \newcommand{\mycapfn}[1]{\tiny #1}\SetAlCapNameFnt{mycapfnt}
- \newcommand{\mycapfn}[1]{\textsl{\small #1}}\SetAlCapNameFnt{mycapfnt}

Here is the complete list of these macros:

\SetKwSty{<font>} sets the Kw typography to <font> (by default: textbf).

\SetFuncSty{<font>} sets the function typography (by default: texttt).

 $\Set{\text{Surf}}{\text{Cont}}$  sets the typography of function argument (by default: emph).

 $\Set{SetProgty}$  sets the KwProg typography to  $\Set{b}$  default: emph).

\SetArgSty{<font>} sets the argument typography (by default: emph).

\SetDataSty{<font>} sets the data typography (by default: textsf).

 $\Set{\Set{font}}$  sets the comment text typography (by default: textit).

 $\Set{\Set{} } sets the number line typography (by default: \relaxleft=2})$ 

- \SetProcNameSty{<font>} sets caption typography of procedure and function environment (by default the same as  $\Lambda\$
- \SetProcArgSty{<font>} sets argument typography of procedure and function environment (by default the same as  $\Lambda \cap \Lambda$ .

\SetBlockMarkersSty{<font>} sets block markers typography (by default the same as \KwSty{)}.

#### <span id="page-27-0"></span>9.5.4 setting caption and title font style

The following commands allow to redefine Fnt macros. This ones requires to give directly commands that define the font shape you want. They works as  $\Set{\text{d}e}\text{c}$  above. For example you can do  $\Set{\langle \text{clor} \text{red} \}$  to have Algorithm #: in caption printed in large red font.

- $\Set{\text{CapFnt}{\text{cont}} \text{ sets the font used for } \text{algorithm}: } \text{ in caption of algorithm (default is) }$ set to \relax).
- $\Set{CapNameFnt}{}$  sets the font used by caption text. Default is  $\relaxright$  and text is kept as it is.
- \SetAlTitleFnt{<font>} sets the font used in \TitleOfAlgo command (default is set to \relax, so text is kept as it is).

The next commands allow to redefine Sty macros for caption or title. As "\Set commands" of basic font style (see [section 9.5.3\)](#page-26-0), they require a name of a command in argument, this command have to take one argument, the text to be typeset. They should be combined with previous commands to redefine display of caption or title. Examples of use:

• \newcommand{\mycapsty}[1]{\textbf{\emph{#1}}\\SetAlCapNameSty{mycapsty} caption will be print emphased and in bold face.

- <span id="page-28-1"></span>•  $\Set{\tiny\}$  set font to tiny size.
- if you combine  $\Set{AICapNameSty{mycapsty}$  and  $\Set{AICapNameFnt}{\tiny \{viny} will give tiny}$ bold empased caption.

Now the commands:

- $\Set{\mathtt{capSty} \subset \mathtt{clm}:\ \mathsf{set} \text{ then } \in \Set{\mathtt{clm}}$  to define style of Algorithm #: in caption. The argument is a name of a command (without  $\mathcal{L}$ ). This command have to take one argument, the text to be formatted. Default is set to: \SetAlCapSty{textbf}.
- \SetAlCapNameSty{<commandname>}: sets the command that will be used by \AlCapNameSty to define style of caption text. The argument is a name of a command (without  $\setminus$ ). This command have to take one argument, the text to be formatted. Default is set to: \SetAlCapSty{textnormal}.
- \SetAlTitleSty{<commandname>} sets the command that will be used by \AlTitleSty to define style of algorithm title given by \TitleOfAlgo (default is set to \SetAlTitleSty{textbf}).

Note that by combining Fnt and Sty macros you can define almost all styles easily. For example, the last example above can be define in a simplier way that previously presented by doing:

 $\bullet$  \SetAlCapNameSty{textsl}\SetAlCapNameFnt{\small}

### <span id="page-28-0"></span>9.6 controlling the layout of algorithms

- \RestyleAlgo{style} change the layout of the algorithms as do options boxed, boxruled, ruled and algoruled.
- \RestyleAlgo{style} sets the style of the following algorithms to that given by this macro (plain, boxed, ruled, algoruled) unlike those indicated in the options of the package (see options of the package).
- \SetAlgoVlined prints a vertical line followed by a little horizontal line between the start and the end of each block. Looks like that :  $\lfloor$
- \SetNoline Doesn't print vertical lines (by default). The block is marked with keywords such as begin, end.
- \SetAlgoLined prints vertical lines between bloc start-end keywords as begin, end.
- \SetAlgoLongEnd acts like longend option.
- \SetAlgoShortEnd acts like shortend option.
- \SetAlgoNoEnd acts like noend option.
- \SetInd{before rule space}{after rule space} sets the size of the space before the vertical rule and after. In \NoLine mode the indentation space is the sum of these two values, by default 0.5em and 1em
- \SetAlgoHangIndent{length} sets the value of indent length used by hangindent to indent subsequent lines after the first on a long statement.
- \Setvlineskip{length} sets the value of the vertical space after the little horizontal line which closes a block in vlined mode.
- <span id="page-29-0"></span>\SetAlgoSkip{skip command} Algorithms puts extra vertical space before and after to avoid having text bumping lines of boxed or ruled algorithms. By default, this is a . You can change this value with this macro. The four possibilities are:
	- \SetAlgoSkip{}} for no extra vertical skip
	- \SetAlgoSkip{smallskip}} to act as the default behaviour
	- $\Set{\Set{Hgoskip} \{medskip \} \}$  to have a bigger skip
	- \SetAlgoSkip{bigskip}} to have the bigger skip

Note that you can apply the skip you want by defining a macro doing it and passing its name (without  $\iota$ ) to  $\Set{SetAlgoSkip}$ 

- \SetAlgoInsideSkip{skip command} Algorithms puts no extra vertical space before and after the core of the algorithm. So text is put right after the lines in boxed or ruled style. To put an extra space, use  $\Set{SetAlgoInsideskip \{skip} \{skip} \}$ , for example  $\Set{SetAlgoInsideStep} \{smallskip} \}$ like for \SetAlgoSkip{skip command}.
- \algomargin this is the value of the margin of all algorithms. You can change it by setting: \setlength{\algomargin}{2em} for example. The default value is the sum of the two dimensions \leftskip and \parindent when the algorithm2e package is loaded. Note that if you change this value, it will take effect with the next algorithm environment. So even if you change it inside an algorithm environment, it will not affect the current algorithm.
- \IncMargin{length} increases the size of the \algomargin by the length given in argument.
- \DecMargin{length} decreases the size of the \algomargin by the length given in argument.
- \DecMargin{length} decreases the size of the \algomargin by the length given in argument.
- $\Set{\Set{number}}$  sets the relative size of line number (see [section 9.3\)](#page-23-0) for more details on this command.
- $\Set{\text{SetAlgoCaptionLayout} \cdot \Set{style}}$  sets the global style of caption (see [section 9.2](#page-21-2) for more details).
- \DisplayBlockMarkers acts like displayblockmarkers option: each block will be started by a begin keyword and be ended by an end keywords. This is tricky to use but allows to customize syntax to match almost every language (see [section 4](#page-7-0) for examples showing how to use it). \SetAlgoBlockMarkers{begin keyword}{end keyword} defines begin and end keywords that will be used by \DisplayBlockMarkers. Default keywords are begin and end. but for example you can set \DisplayBlockMarkers{\{}{\}} to match c-style syntax.
- \DisplayGroupMarkers acts like displaygroupmarkers option: each block of single line command will be started by a *begin* keyword and be ended by an end keywords. \SetAlgoBlockMarkers{begin keyword}{end keyword} defines begin and end keywords that will be used by \DisplayGroupMarkers. Note that begin-end group markers are necessarly the same as \DisplayBlockMarkers.

Some length are used to set the layout of ruled, algoruled and boxruled algorithms caption. These length have no particular macro to set them but can be changed by classical \setlength commmand:

- interspacetitleruled (2pt by defaut) which controls the vertical space between rules and title in ruled and algoruled algorithms.
- interspacetitleboxruled (2\lineskip by default) which controls the vertical space between rules and title in boxruled algorithms.

### <span id="page-30-4"></span><span id="page-30-0"></span>9.7 comments

There are two ways to do comments in algorithm :

- 1. by using a comment macro defined by  $\Set{\mathtt{command}}{\mathcal{F}(\mathcal{F})}$  is the mark  $\Set{\mathtt{short}}$ (see below) like  $\text{tcc}$ ;
- 2. by using side comment, it means comment put in between ( ) after control command like if-then-else, for, ... macros.

At [section 10.3,](#page-31-0) you can see how \tcc is defined and at [section 10.4](#page-31-1) you can look at some examples how to use it with if then else like commands and finally you can look at [section 11.4](#page-35-1) how to define comments and explanations on the different macros and ways of printing comments. Note also that comments are not numbered by default when using linesnumbered option. You have to set commentsnumbered to number them also.

The following macro control how comment are typeseted.

- \SetSideCommentLeft right justified side comments (side comments are flushed to the right), equivalent to scleft option.
- \SetSideCommentRight left justified side comments (side comments are put right after the code line) , equivalent to scright option.
- \SetFillComment end mark of comment is flushed to the right so comments fill all the width of text, equivalent to fillcomment option.
- \SetNoFillComment end mark of comment is put right after the comment, equivalent to nofillcomment option.

## <span id="page-30-1"></span>10 The predefined language keywords

Here are the English keywords predefined in the package. There are other language predefined macros provided, such as French keywords, see [section 12](#page-40-1) for a list of other language keywords. All these keywords are defined using macros provided by the package and described in [section 11.](#page-34-0)

#### <span id="page-30-2"></span>10.1 Input, output macros...

- $\W$ wIn{input}
- $\W$ WOut{output}
- $\W$ WData{input}
- $\KwResult\{\text{output}\}\$

#### <span id="page-30-3"></span>10.2 basic keywords and blocks

- 1. One simple common keyword:
	- $\bullet \ \ \ \ \ \ \ \$
- 2. One keyword requiring an argument:
	- $\KwRet{[value]}$
	- $\Re{\text{turn}}$
- 3. A block:
	- $\begin{cases}$  Begin{block inside}
	- $\text{Begin}(\text{begin} common\}$ block inside}

### <span id="page-31-2"></span><span id="page-31-0"></span>10.3 comments

- $\text{line}(s)$  of comment : comment " la" C
- $\text{right justified side comment}: comment " la" C$
- $\text{tcc*}[r]$  right justified side comment, ends the line (default) : comment " la" C
- $\text{Cl}$ [left justified side comment, ends the line}: comment " la" C
- $\text{Re}}^{\text{th}}$ [left justified comment, without end line; useful with "if-then-else" macros for example}: comment " la" C
- $\text{tcc*}[f]$  right justified comment, without end line; useful with "if-then-else" macros for example}: comment " la" C
- $\text{line}(s)$  of comment : comment " la" C++
- $\text{right justified side comment}: comment " la" C++$
- $\text{tcp*}[r]$  {right justified side comment, ends the line (default)}: comment " la" C++
- \tcp<sup>\*</sup>[l]{left justified side comment, ends the line}: comment " la"  $C++$
- $\bullet$  \tcp\*[h]{left justified comment, without end line; useful with "if-then-else" macros for example}: comment " la" C++
- $\text{Ff}{right justified comment, without end line; useful with "if-then-else" macros for$ example : comment "  $a^{\prime\prime}$  C++

You can see some examples of this macros with if then else at the end of [section 11.5](#page-35-2)

#### <span id="page-31-1"></span>10.4 if-then-else macros

- $\If\{condition\}$ {then block}
- $\If(then comment)$ {condition}{then block}
- $\uIf{ condition}{then block without end}$
- $\uIf(then comment)$ {condition}{then block without end}
- $\lfloor \frac{\cdot}{\cdot} \rfloor$  \lif{condition}{then's line text}
- $\llbracket \text{if } common \rbrace$ {condition}{then's line text}
- $\E\left\{\text{elseif block}\right\}$
- \ElseIf(*elseif comment*){elseif block}
- \uElseIf{elseif block without end}
- \uElseIf( $\text{elseif}$  comment){elseif block without end}
- \lElseIf{elseif's line text}
- \lElseIf(*elseif comment*){elseif's line text}
- $\Ese\{\else\ block\}$
- $\triangle E$ lse(*else comment*){else block}
- $\uE$ lse{else block without end}
- <span id="page-32-2"></span>•  $\uElse(else\ comment)$ {else block without end}
- $\leq$  lElse {else's line text}
- \lElse(*else comment*){else's line text}
- \eIf{condition}{then block}{else block}
- \elf(then comment){condition}{then block}(else comment){else block}
- \elf(then comment){condition}{then block}{else block}
- \eIf{condition}{then block}(*else comment*){else block}
- \leIf{condition}{then block}{else block}
- $\leftarrow \left\{ \mathrm{constant} \right\}$  {then block}{else block}

## <span id="page-32-0"></span>10.5 multiple condition selection:

- $\S$ witch(*switch comment*){condition}{Switch block}
- \Switch{condition}{Switch block}
- \Case{a case}{case block}
- $\text{Case}(case comment)$ {a case}{case block}
- $\uCase{a case}$  case}{case block without end}
- $\uCase(*case* comment)$ {a case}{case block without end}
- $\triangleleft$  (case}{case's line}
- $\lvert \text{Case}(case comment) \rvert$  (a case {{case's line}}
- $\Omega$  + Other { otherwise block }
- $\Omega$  + Other(*other comment*){otherwise block}
- \lOther{otherwise's line}
- $\Omega$ other(*other comment*){otherwise's line}

## <span id="page-32-1"></span>10.6 loops with "end condition" test at the beginning

- $\For{condition}{text loop}$
- $\For( for comment) \{ condition\}$ {text loop}
- $\lvert \cdot \rvert$  \left{loop}{line text loop}
- $\lvert \cdot \rvert$  \IFor(*for comment*){condition}{line text loop}
- \While{condition}{text loop}
- \While(*while comment*){condition}{text loop}
- $\text{While}\{\text{condition}\}\$ line text loop}
- $\text{While}(while comment)$ {condition}{line text loop}
- \ForEach{condition}{text loop}
- <span id="page-33-2"></span>•  $\For\, factor (for each comment) \{ condition\}$
- \lForEach{condition}{line text loop}
- \lForEach(*foreach comment*){condition}{line text loop}
- \ForAll{condition}{text loop}
- $\For All (for all comment) \{ condition\}$
- $\I\$  [ForAll{condition}{line text loop}
- $\I\$

## <span id="page-33-0"></span>10.7 loops with "end condition" test at the end

- $\Re$  Repeat{end condition}{text loop}
- \Repeat(*repeat comment*){end condition}{text loop}(*until comment*)
- $\Re\text{P}(repeat comment)$ {end condition}{text loop}
- \Repeat{end condition}{text loop}(until comment)
- \lRepeat{end condition}{line text loop}
- $\lvert \text{Repeat}(repeat comment)\rvert$  fend condition { line text loop}

## <span id="page-33-1"></span>10.8 how default keywords are obtained

- 1. \SetKwInput{KwData}{Data} \SetKwInput{KwResult}{Result} \SetKwInput{KwIn}{Input} \SetKwInput{KwOut}{Output}
- 2. \SetKw{KwTo}{to}
- 3. \SetKw{KwRet}{return} \SetKw{Return}{return}
- 4. \SetKwBlock{Begin}{begin}{end}
- 5. \SetKwComment{tcc}{/\*}{\*/} \SetKwComment{tcp}{//}{}
- 6. \SetKwIF{If}{ElseIf}{Else}{if}{then}{else if}{else}{endif}
- 7. \SetKwSwitch{Switch}{Case}{Other}{switch}{do}{case}{otherwise}{endcase}endsw
- 8. \SetKwFor{For}{for}{do}{endfor} \SetKwFor{While}{while}{do}{endw} \SetKwFor{ForEach}{foreach}{do}{endfch} \SetKwAll{ForEach}{forall}{do}{endfall}
- 9. \SetKwRepeat{Repeat}{repeat}{until}

## <span id="page-34-3"></span><span id="page-34-0"></span>11 To define your own language keywords

Note that all these macros verify if the keywords are already defined and do a renewcommand if they are. So you can overload the default definitions of this package with your own.

#### <span id="page-34-1"></span>11.1 to define Input, output macros...

- $\Set{KwInput{Kw}{input} defines the macro \Kw{arg} which prints input followed by ':' in key$ word typography, and behind the argument *arg*. Typically used to define macros such as  $\Input{data}$  or  $\Output{result}$ . Note that *arg* will be shifted so that all the text is vertically aligned and to the right of the ':'.
- \SetKwInOut{Kw}{input} works as \SetKwInput{Kw}{input}. But the position of the ':' is fixed and set by the longest keyword defined by this macro.

\ResetInOut{input} resets the position of the ':' for all macros defined previously by \SetKwInOut{Kw}{input}. The new position is fixed depending on the size of the text input given in argument.

## <span id="page-34-2"></span>11.2 to define basic keywords or blocks

- $\Set{\Kw}{thetext}$  defines the macro Kw which defines a keyword thetext and prints it in keyword typography. It can take one argument:  $\Kw\{\arg\}$ . If so, arg is printed in argument typography. For example  $\Kultletext}$  could give: **Kw** thetext
- \SetKwHangingKw{Kw}{thetext} defines a hanging keyword that should act like a combination of \SetKwInput and \SetKw. In comparison with \SetKwInput, it doesn't print ':' at end of keyword and line is numbering if linesnumbered is set.

For example \SetKwHangingKw{HData}{Data\$\rightarrow\$} could gives:

- 1 **Data**  $\rightarrow$  a list of data and a long description of this data to be sure that text requires several lines to be printed;
- $\Set{\text{WData}_{kw}}$  defines the macro  $\Kw{w}$ hich defines a data text. Prints thetext in data typography. Note that this macros can takes one argument as function macros.
- \SetKwArray{Kw}{array} which defines an array keywords Kw called array and printed in DataSty style when call with \Kw. It can be used with one argument which denotes the element index:  $\Kw{n}$  prints array[n] with array in  $\Delta$ Sty and n in  $\Arg$ Sty.
- \SetKwBlock{Begin}{begin}{end} defines a macro \Begin{txt} which denotes a block. The text is surrounded by the words begin and end in keyword typography and shifted to the right (indented). In  $V$ line or  $\Lambda$ e a straight vertical line is added.

\Begin(side text){text} gives also text in a block surrounded by begin and end, but side text if put after the begin keyword. Combined with  $\text{tcc*}[f]$  macro, it allows you to put comments on the same line as begin.

You can also use alternativ \uBegin{txt} which acts as \Begin{txt} but without end. Useful for example as a part separator that doesn't necessary need an end keyword.

\SetKwProg{Prog}{Title}{ is}{end} Env is a block with 'Title' (in CapSty style) at the beginning followed by args in ProgSty followed by 'is' then 'text' inside a block ended by 'end'. If no 'end' is specified, nothing is written (no blank line is inserted). Useful to typeset function or prog. For example:

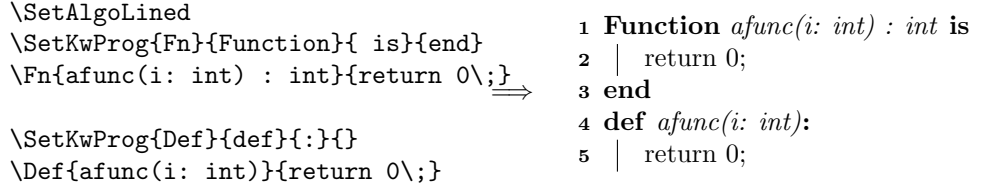

## <span id="page-35-3"></span><span id="page-35-0"></span>11.3 to define keywords as function

If you want describe the function by an algorithm, use instead function or procedure environment.

 $\Set{\text{病}{{\text{Fr}} \text{defines a macro}\KwFn{arg} which prints $Fn$ in FunCSty typography}}$ and its argument arg in FuncArgSty typography, surrounded by a pair of parentheses.

 $\Set{\Set{WFunction{Dothat}}$  o that defines the macro  $\Delta{this}$ , which is equivalent to  $\FuncSty{Do that}\\ArgSty{this}\FuncSty}) which gives: Do that (this).$ 

Note that you can also use it without arguments, it will be printed without '()', example: \SetKwFunction{Fn}{TheFunction} use as \Fn gives TheFunction.

Keywords (with or without arguments) and functions defined previously in normal text (not in an algorithm environment) can be used outside an algorithm environment. You can use it by typing \DoThat{toto} (for a function defined by \SetKwFunction{Dothat}{Do that}), you will obtain Do That  $(toto)$ .

### <span id="page-35-1"></span>11.4 to define comments

\SetKwComment{Comment}{start}{end} defines a macro \Comment{text comment} which writes text comment between start and end. Note that start or end can be empty.

It defines also  $\Comment*{side comment text}$  macro which allows to put comment on the same line as the code. This macro can take various option to control its behaviour:

\Comment\*[r]{side comment text} put the end of line mark (';' by default) and side comment text just after and right justified, then end the line. It is the default.

\Comment\*[l]{side comment text} same thing but side comment text is left justified.

\Comment\*[h]{side comment text} put side comment right after the text. No end of line mark is put, and line is not terminated (is up to you to put  $\chi$ ; to end the line).

\Comment\*[f]{side comment text} same as the previous one but with side comment text right justified.

#### <span id="page-35-2"></span>11.5 to define if-then-else macros

\SetKwIF{If}{ElseIf}{Else}{if}{then}{else if}{else}{endif} defines several macros to give the opportunity to write all if-then-else-elseif-endif possibilities:

- $\If{cond}{Then's text}$ Then's text is writen in a block (below then and on several lines) and terminating by the endif given in the last argument.
- $\If$ (comment){cond}{Then's text} as previous but put comment after then keyword. Usually use with comment macro like  $\text{if}$  {comment} or  $\text{if}$  {comment}
- $\If{cond}{Then's text(comment)}$ as previous but put comment after end keyword. Usually use with comment macro like \tcc\*[f]{comment} or \tcp\*[f]{comment}
- \If(comment1){cond}{Then's text(comment2)} as previous but put comment1 after then keyword and comment2 after end. Usually use with comment macro like  $\text{if}|{comment}$  or  $\text{if}|{comment}$
- \ElseIf{ElseIf's text} ElseIf's text is writen in a block and terminating by the endif.
- \ElseIf(comment){ElseIf's text} the same with comment.
- \ElseIf{ElseIf's text(comment)} the same with comment.
- <span id="page-36-0"></span>• \ElseIf(comment){ElseIf's text(comment)} the same with comment.
- \Else{Else's text} Else's text is writen in a block and terminating by the endif.
- \Else(comment){Else's text} the same with comment.
- \Else{(}comment)Else's text(comment) the same with comment.
- \lIf{cond}{Then's text} Then's text is written on the same line as then. No endif is printed. Do not put  $\backslash$ ; after Then's text neither after  $\ln$ .
- \lif(comment){cond}{Then's text} the same with comment.
- \lIf\*{cond}{Then's text} Then's text is written on the same line as then. No endif and no end of line are printed. Do not put  $\;$ ; after *Then's text* neither after  $\lceil \mathsf{IIf} \rceil$ .
- \lElseIf{ElseIf's text} ElseIf's text is written on the same line as else if. No endif is printed.
- \lElseIf(comment){ElseIf's text} the same with comment.
- \lElseIf\*{ElseIf's text} ElseIf's text is written on the same line as else if. No endif and no end of line are printed.
- \lElse{Else's text} Else's text is written on the same line as else. No endif is printed.
- \lElse(comment){Else's text} the same with comment.
- \lElse\*{Else's text} Else's text is written on the same line as else. No endif is printed and no end of line are printed.
- \uIf{cond}{Then's text} (for uncomplete if) defines a If block unterminated like in a \eIf block, i.e. don't print the endif or don't put the little horizontal line in Vline mode (see examples below).
- \uIf(comment){cond}{Then's text} the same with comment.
- \uElseIf{ElseIf's text} (for uncomplete elseif) Same explanation as for \uIf but with else if.
- \uElseIf(comment){ElseIf's text} the same with comment.
- \uElse{Else's text} (for uncomplete else) Same explanation as for \uElseIf but with else.
- \uElse{Else's text} the same with comment.
- \eIf{cond}{Then's text}{Else's text} equivalent to the use of \uIf followed by \Else.

The macros which begin with a 'l' (l as line) denote that the text passed in argument will be printed on the same line while with the others the text is printed in a block and shifted. You should put  $\chi$ ; at the end of "l macros".

<span id="page-37-0"></span>The macros which begin with a 'u' (u as uncomplete) denote that the text passed in argument will be printed in a block not terminated by endif. They are useful to chain different alternatives.

The keywords then and else are automatically printed. cond is always printed in argument typography just behind the keyword if.

All this macros can be combined with  $()$  and  $\mathrm{\Diamond}$ Comment\* macros to put comments after main keywords as If, Else or ElseIf (see list of predefined keywords above and example below).

Some examples with \SetKwIF{If}{ElseIf}{Else}{if}{then}{else if}{else}{endif} the default definition given in the package:

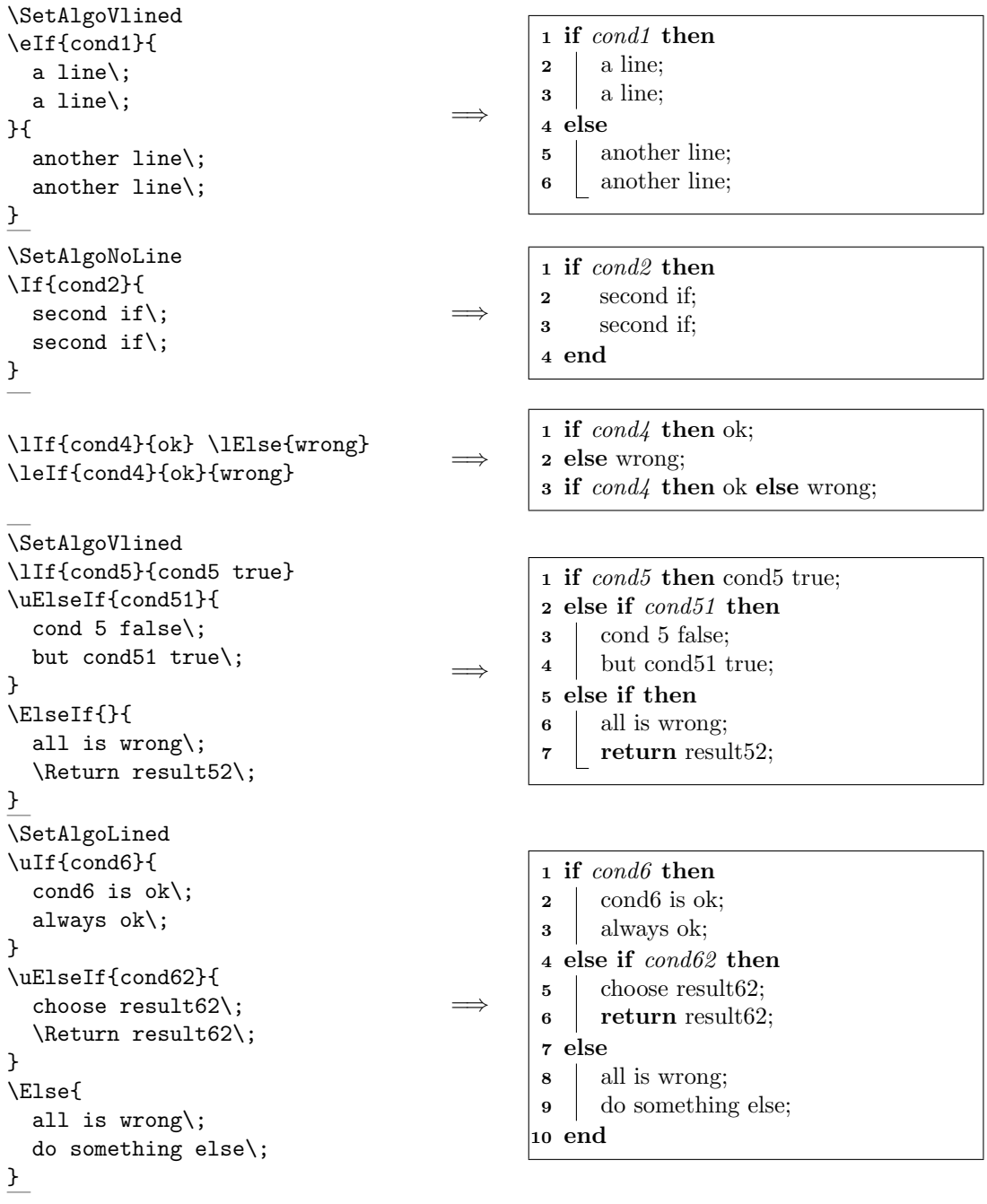

```
Let's have a look at what we can do
with if-then-else and side comments\;
\eIf{if-then-else test}{
  no comment here\;
  neither in then\;
}{
  nor in else\;
}
\eIf(\tcc*[f]{then comment}){test}{
  then with a comment\;
}(\tcc*[f]{comment in else})
{
  here we are in else\;
}
\eIf(\tcc*[f]{then comment}){test}{
  again a comment in then\;
}{
  but not in else\;
}
\eIf{if-then-else test}{
  this time, no comment in then\;
}(\tcc*[f]{else comment})
{
  but one comment in else\;
}
Let's try with other if possibilities\;
\lIf(\tcc*[h]{lif comment}){test}{text}
\uIf(\tcc*[f]{uif comment}){test}{
  then text\;
}
\uElseIf(\tcc*[f]{comment}){test}{
  elseif text\;
}
\lElseIf(\tcc*[h]{comment}){test}{text}
\lElse(\tcc*[f]{comment}){text}
                                     =⇒
```
1 Let's have a look at what we can do with if-then-else and side comments; 2 if if-then-else test then 3 no comment here; 4 neither in then; 5 else 6 nor in else; 7 end 8 if test then  $/*$  then comment  $*/$ 9 then with a comment; <sup>10</sup> else /\* comment in else \*/ 11 here we are in else; 12 end 13 if test then  $/*$  then comment  $*/$ 14 again a comment in then; 15 else <sup>16</sup> but not in else; 17 end 18 if if-then-else test then 19 this time, no comment in then; <sup>20</sup> else /\* else comment \*/ **21** but one comment in else; 22 end 23 Let's try with other if possibilities; 24 if test then text:  $/*$  lif comment  $*/$ 25 if test then  $\rightarrow$   $\star$  uif comment  $\ast$ /  $26$  then text; 27 else if test then  $\rightarrow$   $\sim$  comment  $\ast$ / 28 elseif text; 29 else if test then text; /\* comment \*/ <sup>30</sup> else text; /\* comment \*/

## <span id="page-38-0"></span>11.6 to define multiple condition selection:

\SetKwSwitch{Switch}{Case}{Other}{switch}{do}{case}{otherwise}{endcase}endsw defines several macros to give a complete Switch-do-case-otherwise environment:

- \Switch{iden}{switch's block}
- \Switch(comment){iden}{switch's block}
- \Switch{iden}{switch's block(comment)}
- \Switch(comment){iden}{switch's block(comment)}
- \Case{cond}{Case's block}
- \Case(comment){cond}{Case's block}
- \Case{cond}{Case's block(comment)}
- \Case(comment){cond}{Case's block(comment)}
- \uCase{cond}{Case's block}
- \uCase(comment){cond}{Case's block}
- \lCase{cond}{Case's text}
- <span id="page-39-1"></span>• \lCase\*{cond}{Case's text}
- \lCase(comment){cond}{Case's text}
- \Other{Otherwise's block}
- \Other(comment){Otherwise's block}
- \Other{Otherwise's block(comment)}
- \Other(comment){Otherwise's block(comment)}
- \lOther{Otherwise's text}
- \lOther\*{Otherwise's text}
- \lOther(comment){Otherwise's text}
- \uOther{Otherwise's text}
- \u0ther{(}comment)Otherwise's text

The keywords do and endsw are automatically printed. iden and cond are always printed in argument typography just behind the keywords Switch, Case and Otherwise. Here is an example with the default keywords:

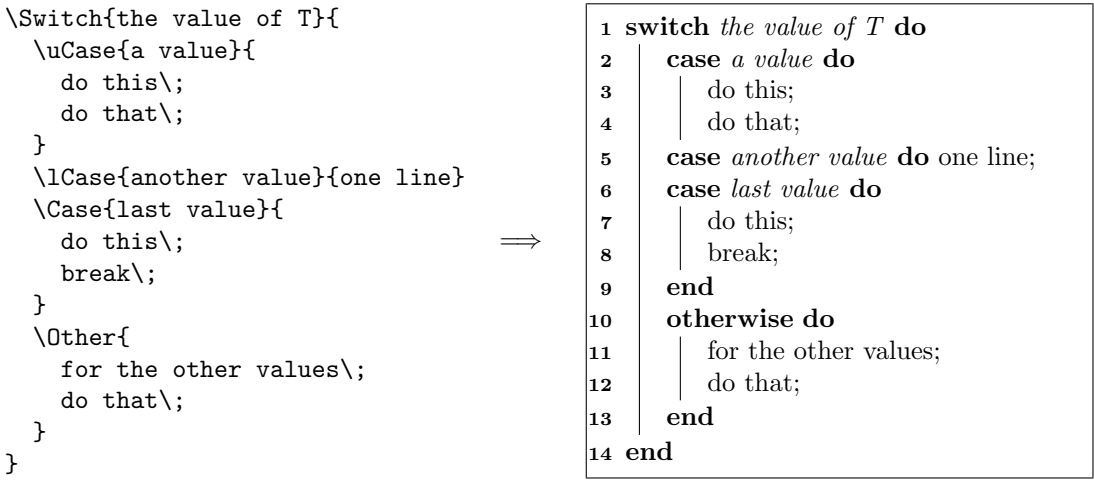

As for If-then-elseif-else-endif macro, you can use () to put comments after main keywords.

## <span id="page-39-0"></span>11.7 to define loops with "end condition" test at the beginning

\SetKwFor{For}{for}{do}{endfor} defines a loop environment with stop-test done at the beginning of the loop.

- \For{loop's condition}{For's text}
- \For(comment){loop's condition}{For's text}
- \For{loop's condition}{For's text(comment)}
- \For(comment){loop's condition}{For's text(comment)}
- \lFor{loop's condition}{For's text}
- \lFor(comment){loop's condition}{For's text}
- \lFor\*{loop's condition}{For's text}

The keywords do and endfor are automatically printed. The loop condition is printed in argument typography. For example:

```
\SetAlgoLined
\ForAll{elements of $S_1$}{
  remove an element e from $S_1$\;
  put e in the set $S_2$\;
  }
\lfloor\frac{i=1}{\text{WTo}}\max\{ \max i\}\\ForEach{$e$ in the set}{
  put $e$ in ${\cal E}$\;
  mark $e$\;
}
                                          =⇒
                                                  1 forall elements of S_1 do
                                                  2 | remove an element e from S_1;
                                                  \mathbf{3} | put e in the set S_2;
                                                  4 end
                                                  5 for i=1 to max do mark i;
                                                  6 ;
                                                  7 foreach e in the set do
                                                  \mathbf{8} | put e in \mathcal{E};
                                                  9 mark e;
                                                 10 end
```
As for If-then-elseif-else-endif macro, you can use () to put comments after main keywords.

### <span id="page-40-0"></span>11.8 to define loops with "end condition" test at the end

- \SetKwRepeat{Repeat}{repeat}{until} defines a repeat-until environment (loop with stop-test at the end of the loop):
	- \Repeat{end loop condition}{the loop}
	- \Repeat(comment after repeat){end loop condition}{the loop}
	- \Repeat{end loop condition}{the loop(comment after until)}
	- \Repeat(comment after repeat){end loop condition}{the loop(comment after until)}
	- \lRepeat{end loop condition}{only one line}
	- \lRepeat\*{end loop condition}{only one line}
	- \lRepeat(comment){end loop condition}{only one line}

It prints the loop condition behind the until after the text of the loop.For example:

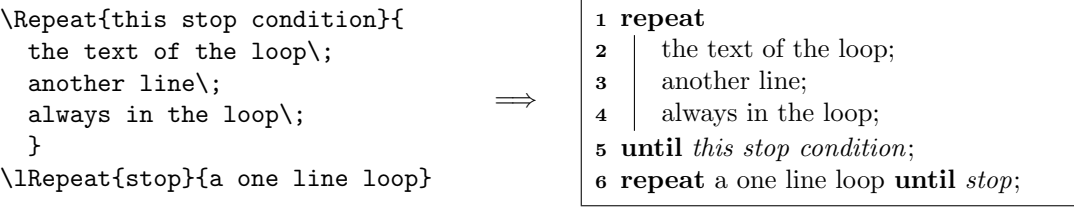

As for If-then-elseif-else-endif macro, you can use () to put comments after main keywords.

## <span id="page-40-1"></span>12 Other language predefined keywords

### <span id="page-40-2"></span>12.1 French keywords

Hey, I am a frenchy , so I have defined the same as in [section 10](#page-30-1) but in french.

1.  $\Omega$ <sup>{données}</sup>  $\Re$ es{résultats}  $\left\{\text{entrées}\right\}$ \Sortie{sorties}

- 2.  $\kappa_{\text{W}}$ \Retour{[valeur]}
- 3.  $\Delta$  \Deb{intérieur du bloc}
- <span id="page-41-0"></span>4. \eSi{condition}{bloc du alors}{bloc du sinon} \Si{condition}{bloc du alors} \uSi{condition}{bloc du alors sans fin} \lSi{condition}{ligne du alors} \SinonSi{condition}{bloc du sinonsi} \uSinonSi{condition}{bloc du sinonsi sans fin} \lSinonSi{condition}{ligne du sinonsi sans fin} \Sinon{bloc du sinon} \uSinon{bloc du sinon sans fin} \lSinon{ligne du sinon}
- 5. \Suivant{condition}{bloc du Suivant-cas-alors} \uCas{cas où}{bloc de ce cas sans fin}  $\text{Caas}$  cas où {bloc de ce cas}  $\lvert \text{Cas}\rvert$  cas où } {ligne de ce cas} \Autre{bloc de l'alternative} \lAutre{ligne de l'alternative}
- 6. \Pour{condition}{bloc de la boucle} \lPour{condition}{ligne de la boucle}
- 7. \Tq{condition}{bloc de la boucle} \lTq{condition}{ligne de la boucle}
- 8. \PourCh{condition}{bloc de la boucle} \lPourCh{condition}{ligne de la boucle}
- 9. \PourTous{condition}{bloc de la boucle} \lPourTous{condition}{ligne de la boucle}
- 10. \Repeter{condition d'arrêt}{bloc de la boucle} \lRepeter{condition d'arrêt}{ligne de la boucle}

Here we describe how they are obtained:

- 1. \SetKwInput{Donnes}{Données}  $\Set{RestWInput{Res}{R\'e}sultat}$ \SetKwInput{Entree}{Entrées} \SetKwInput{Sortie}{Sorties}
- 2.  $\Set{SwA}{\hat{a}}$ \SetKw{Retour}{retourner}
- 3. \SetKwBlock{Deb}{début}{fin}
- 4. \SetKwIF{Si}{SinonSi}{Sinon}{si}{alors}{sinon si}{alors}{finsi}
- 5. \SetKwSwitch{Suivant}{Cas}{Autre}{suivant}{faire}{cas où}{autres cas}{fin cas}fin d'alternative
- 6. \SetKwFor{Pour}{pour}{faire}{finpour}
- 7. \SetKwFor{Tq}{tant que}{faire}{fintq}
- 8. \SetKwFor{PourCh}{pour chaque}{faire}{finprch}
- 9. \SetKwFor{PourTous}{pour tous}{faire}{finprts}
- 10. \SetKwRepeat{Repeter}{répéter}{jusqu'à}

## <span id="page-42-1"></span><span id="page-42-0"></span>12.2 German keywords

- $\En{Eingabe}$ \Aus{Ausgabe} \Daten{Daten} \Ergebnis{Ergebnis}
- $\langle Bis \rangle$  $\KwZurueck{zurück}$  $\Z$ urueck $\{z$ urück $\}$
- $\begin{cases} \text{Beginn} \end{cases}$
- $Wiederh$ {stop condition}{loop} \lWiederh{stop condition}{line loop}
- \eWenn{condition}{then text}{else text} \Wenn{condition}{then text} \uWenn{condition}{then text without end} \lWenn{condition}{then line} \SonstWenn{condition}{elseif text} \uSonstWenn{condition}{elseif text without end} \lSonstWenn{condition}{elseif line} \Sonst{else text} \uSonst{else text without end} \lSonst{else line}
- \Unterscheide{conditions}switch-case-default text\Fall{case of}{text} \uFall{case of}{text} \lFall{case of}{line text} \Anderes{default text} \lAnderes{default line}
- $\Ter{condition}{loop}$ \lFuer{condition}{line loop}
- $\TerPar{condition}{loop}$ \lFuerPar{condition}{line}
- \FuerJedes{condition}{loop} \lFuerJedes{condition}{line}
- $\TerAlle{condition}{loop}$ \lFuerAlle{condition}{line}Ende
- \Solange{condition}{loop}Ende \lSolange{condition}{line}

Here we describe how they are obtained:

- <span id="page-43-1"></span>• \SetKwInput{Ein}{Eingabe} \SetKwInput{Aus}{Ausgabe} \SetKwInput{Daten}{Daten} \SetKwInput{Ergebnis}{Ergebnis}
- \SetKw{Bis}{bis} \SetKw{KwZurueck}{zurück} \SetKw{Zurueck}{zurück}
- \SetKwBlock{Beginn}{Beginn}{Ende}
- \SetKwRepeat{Wiederh}{wiederhole}{bis}
- \SetKwIF{Wenn}{SonstWenn}{Sonst}{wenn}{dann}{sonst wenn}{sonst}{Ende}
- \SetKwSwitch{Unterscheide}{Fall}{Anderes}{unterscheide}{tue}{Fall}{sonst}{Ende Fall}Ende.
- $\Set{\text{Fuer}}{\text{für}}$
- \SetKwFor{FuerPar}{für}{tue gleichzeitig}{Ende}
- $\Set{\text{FuerJedes}}$ für jedes}{tue}{Ende}
- $\Set{\text{FuerAlle}}{für alle}$ tue}{Ende}
- \SetKwFor{Solange}{solange}{tue}{Ende}

## <span id="page-43-0"></span>12.3 Spanish keywords

- 1.  $\Delta$ s {Datos} \Resultado{Resultado} \Entrada{Entrada} \Salida{Salida}
- 2.  $\kappa_{\text{W}}$ 
	- \Devolver{[value]}
- 3. \Inicio{inside block}
- 4. \eSSi{condition}{then block}{else block}
	- \SSi{condition}{then block}
	- \uSSi{condition}{then block without end}
	- \lSSi{condition}{then line}
	- \EnOtroCasoSi{condition}{elseif block}
	- \uEnOtroCasoSi{condition}{elseif block}
	- \lEnOtroCasoSi{condition}{elseif line without end}
	- \EnOtroCaso{else block}
	- \uEnOtroCaso{else block without end}
	- \lEnOtroCaso{else line}
- <span id="page-44-0"></span>5. \Seleccionar{condition}{Seleccionar caso block} \uSeleccionar{seleccionar}{caso block without end}
	- \Caso{seleccionar}{caso block}
	- \lCaso{seleccionar}{caso line}
	- \Otro{sin´o block}
	- \lOtro{sinó line}
- 6. \Para{condition}{loop block} \lPara{condition}{loop line}
- 7. \ParaPara{condition}{loop block} \lParaPara{condition}{loop line}
- 8. \Mientras{condition}{loop block} \lMientras{condition}{loop line}
- 9. \ParaCada{condition}{loop block} \lParaCada{condition}{loop line}
- 10. \ParaTodo{condition}{loop block} \lParaTodo{condition}{loop line}
- 11. \Repetir{stop condition}{loop block} \lRepetir{stop condition}{line loop}

Here we describe how they are obtained:

- 1. \SetKwInput{Datos}{Datos} \SetKwInput{Resultado}{Resultado} \SetKwInput{Entrada}{Entrada} \SetKwInput{Salida}{Salida}
- 2.  $\Set{SwA}{a}$ \SetKw{Devolver}{devolver}
- 3. \SetKwBlock{Inicio}{inicio}{fin}
- 4. \SetKwIF{SSi}{EnOtroCasoSi}{EnOtroCaso}{si}{entonces}{sinó, si}{sinó}{fin si}
- 5. \SetKwSwitch{Seleccionar}{Caso}{Otro}{seleccionar}{hacer}{caso}{sin´o}{fin caso}fin seleccionar
- 6. \SetKwFor{Para}{para}{hacer}{fin para}
- 7. \SetKwFor{ParaPara}{par}{hacer en paralelo}{fin para}
- 8. \SetKwFor{Mientras}{mientras}{hacer}{fin mientras}
- 9. \SetKwFor{ParaCada}{ParaCada}{hacer}{fin para cada}
- 10. \SetKwFor{ParaTodo}{para todo}{hacer}{fin para todo}
- 11. \SetKwRepeat{Repetir}{repetir}{hasta que}

## <span id="page-45-1"></span><span id="page-45-0"></span>12.4 Italian keywords

- \KwIng{Ingresso} \KwUsc{Uscita} \KwDati{Dati} \KwRisult{Risultato}
- $\bullet \ \$ \KwRitorna{ritorna} \Ritorna{ritorna}
- $\Inizio\{inside block\}$
- \Ripeti{stop condition}{text loop} \lRipeti{stop condition}{line of the loop}
- \eSea{condition}{then block}{else block} \{condition}{then block} \uSea{condition}{then block without end} \lSea{condition}{then's line text} \AltSe{else block} \uAltSe{else block without else} \lAltSe{else's line text} \Altrimenti{condition}{elseif block} \uAltrimenti{condition}{elseif block without end} \lAltrimenti{condition}{elseif's line text}
- $\S$ witch{condition}{Switch block} \Case{a case}{case block} \uCase{a case}{case block without end} \lCase{a case}{case's line} \Other{otherwise block} \lOther{otherwise's line}
- $\Per{condition}{text loop}$ \lPer{condition}{line text loop}
- $\PerPar\{condition\}$ {text loop} \lPerPar{condition}{line text loop}
- $\PerCiascun\{condition\}$ {text loop} \lPerCiascun{condition}{line text loop}
- $\PerTutti\{condition\}$ {text loop} \lPerTutti{condition}{line text loop}
- \Finche{stop condition}{text loop} \lFinche{stop condition}{text loop}

Here we describe how they are obtained:

- <span id="page-46-1"></span>1. \SetKwInput{KwIng}{Ingresso}
- 2. \SetKwInput{KwUsc}{Uscita}
- 3. \SetKwInput{KwDati}{Dati}
- 4. \SetKwInput{KwRisult}{Risultato}
- 5.  $\Set{SwA}{a}$
- 6. \SetKw{KwRitorna}{ritorna}
- 7. \SetKw{Ritorna}{ritorna}
- 8. \SetKwBlock{Inizio}{inizio}{fine}
- 9. \SetKwRepeat{Ripeti}{ripeti}{finch}
- 10. \SetKwIF{Sea}{AltSe}{Altrimenti}{se}{allora}{altrimenti se}{allora}{fine se}
- 11. \SetKwSwitch{Switch}{Case}{Other}{switch}{do}{case}{otherwise}{endcase}endsw
- 12. \SetKwFor{Per}{per}{fai}{fine per}
- 13. \SetKwFor{PerPar}{per}{fai in parallelo}{fine per}
- 14. \SetKwFor{PerCiascun}{per ciascun}{fai}{fine per ciascun}
- 15. \SetKwFor{PerTutti}{per tutti i}{fai}{fine per tutti}
- 16. \SetKwFor{Finche}{finch}{fai}{fine finch}

### <span id="page-46-0"></span>12.5 Portuguese keywords

- \Entrada{Entrada}  $\Saida$ {Saída} \Dados{Dados} \Resultado{Resultado}
- $\bullet \ \text{Ate}$ \KwRetorna{[val]}  $\left\{\text{val}\right\}$
- \Iniciob{inside block}
- \eSe{condition}{then block}{else block}
	- \Se{condition}{then block}
	- \uSe{condition}{then block without end}
	- \lSe{condition}{then's line text}
	- \Senao{else block}
	- \uSenao{else block without else}
	- \lSenao{else's line text}
	- \SenaoSe{condition}{elseif block}
	- \uSenaoSe{condition}{elseif block without end}
	- \lSenaoSe{condition}{elseif's line text}
- <span id="page-47-0"></span>•  $\S$ elec{condition}{Switch block} \Caso{a case}{case block} \uCaso{a case}{case block without end} \lCaso{a case}{case's line} \Outro{otherwise block} \lOutro{otherwise's line}
- $\ra{condition}{text loop}$ \lPara{condition}{line text loop}
- $\{ParaPar\{condition\}$ {text loop} \lParaPar{condition}{line text loop}
- \ParaCada{condition}{text loop} \lParaCada{condition}{line text loop}
- \ParaTodo{condition}{text loop} \lParaTodo{condition}{line text loop}
- $\Enqto$ {stop condition}{text loop} \lEnqto{stop condition}{text loop}
- \Repita{stop condition}{text loop} \lRepita{stop condition}{line of the loop}

Here we describe how they are obtained:

- 1. \SetKwInput{Entrada}{Entrada}  $\setminus$ SetKwInput $\{Saida\}$ {Saída} \SetKwInput{Dados}{Dados} \SetKwInput{Resultado}{Resultado}
- 2.  $\Set{Ate}{até} \Set{Kw{KwRetorna}}{retorna}$ \SetKw{Retorna}{retorna}
- 3.  $\Set{SetKwBlock{Inicio}{início}$
- 4. \SetKwIF{Se}{SenaoSe}{Senao}{se}{então}{senão se}{senão}{fim se}
- 5. \SetKwSwitch{Selec}{Caso}{Outro}{selecione}{fa¸ca}{caso}{sen~ao}{fim caso}fim selec
- 6.  $\Set{StrWFor}$ Para}{para}{faça}{fim para}
- 7. \SetKwFor{ParaPar}{para}{faça em paralelo}{fim para}
- 8. \SetKwFor{ParaCada}{para cada}{faça}{fim para cada}
- 9. \SetKwFor{ParaTodo}{para todo}{faça}{fim para todo}
- 10. \SetKwFor{Enqto}{enquanto}{faça}{fim enqto}
- 11. \SetKwRepeat{Repita}{repita}{até}

## <span id="page-48-2"></span><span id="page-48-0"></span>12.6 Some Czech keywords

Here are some czech keywords, please feel free to send me the others.

- $\bullet \ \backslash \mathrm{Vst}$
- $\bullet \ \forall yst$
- $\bullet$  \Vysl

How they are obtained:

- 1. \SetKwInput{Vst}Vstup
- 2. \SetKwInput{Vyst}Výstup
- 3. \SetKwInput{Vysl}Výsledek

## <span id="page-48-1"></span>13 Known bugs

• no more known bugs actually; if you find one, please send it to me.

## Release notes

 $% -$  October 19 2015 - revision 5.1 % \* CHANGE/ADD: l commands (the ones as \lIf) can now be used with a % star. If done, no end of line are done, so you can enclose % l command into another one. For example, you can write:<br>% \lForEach{\$i\$}{\lIf\*{foo}{bar}}. \lForEach{\$i\$}{\lIf\*{foo}{bar}}. % Note that when you use a star, side comments are not allowed. % \* CHANGE/ADD: Now you can have a side comment at end of macros which % have a block. For example you can do : % \Begin(\tcc\*[h]{side comment for begin}{text}(\tcc\*[h]{side comment after end}) % Note: there are some side effects for some commands: % \SetKwProg : macro defined thanks to \SetKwProg are allowed % to have no end marker. In this case, % beware to end side comment, this can % do weird output (but no error) % \* CHANGE: \SetKwSwitch defines also an \uOther command which was not % the case until this release. % \* CHANGE: \SetStartEndCondition{typo1}{typo2}{typo3} defined two end % conditions (type2 and typo3) : typo3 is no more used for % case condition as typo2 is used which is more consistent % since there is a condition followed by a keyword as for % if-then or other command that are defined using typo2. % \* CHANGE: keywords was not language dependant to allow to use multiple % languages in the same document, but some keywords in<br>% different language were having the same keyword that different language were having the same keyword that lead % last one declared to replace first one and so you could have some % spanish keywords printed as you were in portuguese. So % this behavior is changed from now: % - localized keywords are defined if according language % option is defined ; % - if you want to keep old behaviour and use localized % keywords without using language option (keep old % behavior), you can use languagekw option % (e.g. frenchkw, germankw, ...). Note that you can use % multiple languagekw options at the same time, in % contrary of language option. Note also that if you use % multiple languagekw options, you can get back the same % problem as previously when keywords was not language % dependant. % \* ADD: new typo styles: % - Arguments of functions have now their own style. By % default, FuncArgSty is the same as ArgSty. % - Name of KwProg have now their own sty (they used ArgSty % previously). By default, ProgSty is still ArgSty. % As usual, \SetFuncArgSty{}, FuncArgSty{} and % \SetProgSty{}, ProgSty{} are macros to set and use these % typo styles. % \* ADD: Options to manage algorithm hangindent % Until this revision, long statement acts as classical text and % continue on next line starting from the same point. This makes % difficult to notice that the new lines of text is not a new % statement. Now, hangindent is managed and when a long % statement continue on next lines, lines, except the first,

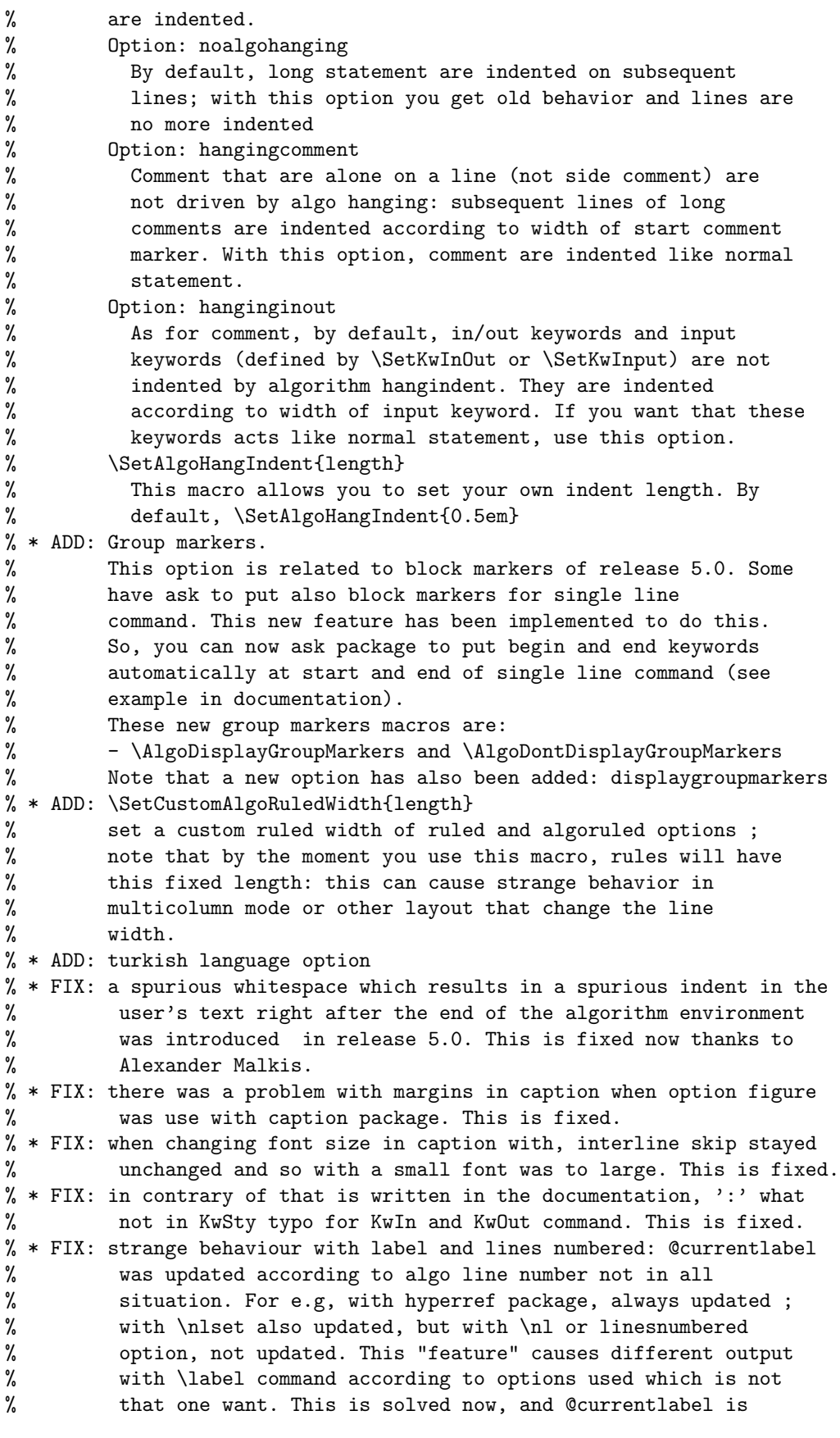

```
% always updated so \label command works always is the same way.
% * FIX: some czech keywords
% * FIX: some spanish keywords
% * FIX: some croatian keywords
% * FIX: krantz class changes definition of chapter and get one more
% option that classical classes as book.cls or report.cls and
% broke fix for hyperref on chapter definition. This is now
% fixed and algorithm detects use of krantz class and use then
% a definition of chapter working with krantz class.
% * FIX: an issue with internal macro which causes ([Q]) use as argument
% of some environment to be misprinted (thanks to Martin Schrder).
% * FIX: mispelled name of hyperrefcounter inside internal macro.
%
% - January 6 2013 - revision 5.0
% * CHANGE: SetKwSwith takes now 9 args: 9th arg is the same as
% previous 8th arg ('end of switch' keyword). New 8th arg is
% 'end of case' keyword. This is due to change of release
% 3.2 which introduce end after case block... as I never
% test with longend option, I never see that the 'end
% switch' used for case was not good.
% * CHANGE: when no end keyword is defined in a block macro, then
% algorithm2e does no more try to print it. So even with lined or noline
% option, no empty line is printed (before: a blank end was
% printed, so a blank line appeared)
% * Internal Change: add some internal function to improve readibility
% (thanks to Philip K. F. H\lzenspies)
% * ADD: Block markers.
% You can now ask package to put begin and end keywords automatically at begin
% and end of blocks, it means each group of commands shifted and enclosed in
% braces.
% This is tricky to use but, combined with \SetStartEndCondition and
% redefinition of keywords, you should be abble to simulate any syntax. See
% examples in documentation where a generic example is derived in pseudo-code,
% python and C by keeping code and changing only style using block markers
% macros, \SetStartEndCondition and some redefinition of keywords.
% These new block markers macros are:
% - \AlgoDisplayBlockMarkers and \AlgoDontDisplayBlockMarkers
% - \SetAlgoBlockMarkers{begin marker}{end marker}
% - \BlockMarkersSty{text} and \SetBlockMarkersSty
% Note that a new option has also been added: displayblockmarkers
% * ADD: \leIf macro automatically defined by \SetKw: allow to define
% an if-then-else on a single line.
% * ADD: new macro \SetStartEndCondition{typo1}{typo2}{typo3} which
% sets typo around condition in For, If, Switch, Case and
% Repeat macros. First two are used around For, If, Swith
% conditions, First and third are used for Case and Repeat
% condition. Default definition is \SetStartEndCondition{ }{ }{}.
% A common alternative is \SetStartEndCondition{ (}{) }{)}
% Can also be used to remove space around condition, for
% example if you want python style commands:
% \SetStartEndCondition{ }{}{} and \SetKwFor{For}{for}{:}{}
% * ADD: new environment algomathdisplay which allow display math (like inside \[ \] or $$ $$)
% handling end line and line number
% * ADD: new command \SetKwProg{Env}{Title}{ is}{end} which defines a macro
```

```
% \Env{args}{text}. Env is a block with 'Title' (in \CapSty) at the beginning<br>% followed by args followed by 'is' then 'text' is put below inside a block en
% followed by args followed by 'is' then 'text' is put below inside a block ended<br>% by 'end'. If no 'end' is specified, nothing is written (no
% by 'end'. If no 'end' is specified, nothing is written (no
% blank line is inserted). Useful to typeset function or prog for example:<br>% SetKwProg{Fn}{Function}{ is}{end} makes \Fn{afunc(i: int) : int}{return
         \SetKwProg{Fn}{Function}{ is}{end} makes \Fn{afunc(i: int) : int}{return 0\;}
% writes:
% Function afunc(i: int) : int is
% | return 0;
% end
% or \SetKwProg{Def}{def}{:}{} makes \Def{afunc(i: int)}{return 0\;} writes:
% def afunc(i: int):
% | return 0
% Tip: combine it with \SetKwFunction to write recursive function algorithm. With
% example above, you could define \SetKwFunction{\Afunc}{afunc} and then write:
% Def{\Afunc{i:int}{\eIf{i>0}{\KwRet \Afunc{i-1}}{\KwRet 0\;}} that writes:
% def afunc(i: int):
% \t\t\t | if(i>0):% | return afunc(i-1)
% | else:
% | return 0<br>% with appropria
         with appropriate typo.
% * ADD: option croatian: croatian keywords (thanks to Ivan Gavran)
% * ADD: option ngerman: same as german option but so can be used with global option ngerman
% of babel
% * ADD: option spanish: Spanish support (thanks to Mario Abarca)
% * ADD: unterminated block: useful to add part separator that doesn't necessary need an end
% keyword.
% Designed on the pattern of unterminated if (see \uIf macro) allowing to
% add a block that is not terminated by a keyword. Such block are defined in the same
% time as a block is defined by adding a macro beginning with u. So, for example,
% predefined \SetKwBlock{Begin}{begin}{end} defines now two commands:
% - \Begin{} as previously which print a begin - end block
% - \uBegin{} that defines a begin only block
% * FIX: dotocloa option which was broken
% * FIX: uIf and uCase didn't have same behavior when used with
% noline, vlined or lined option. This is fixed. Side effect: no empty
% line after an uIf or uCase when used with options lined or vlined
% * FIX: a bug with Repeat Until command when use with side comment on Until
% * FIX: a bug with side text -- text put into () -- of command macro (SetKwIf and so on)
% which was always setting a ';' even after a \DontPrintSemicolon
% * FIX: a bug with hyperref and chapter definition (thanks to Hubert Meier)
% * FIX: bugs with 1 macro and side comment
% * FIX: revision number
% * FIX: fix non ascii character (utf8 not yet recognized by all latex engine)
% * FIX: fnum@algocf had an useless parameter which sometimes broke expansion and output an error
```
% \* FIX: works now with multicol package

# List of Algorithms

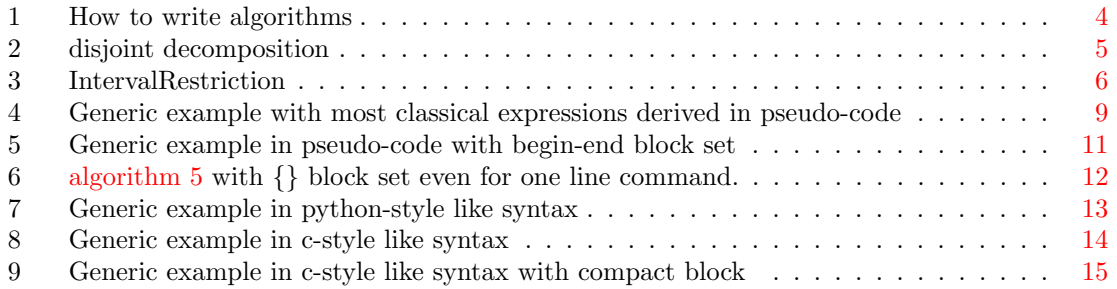

## **Index**

```
\backslash42237
46\AlCapFnt, 24, 26, 26, 28
\AlCapNameFnt, 24, 26, 27, 27
\AlCapNameSty, 26, 26–29
\AlCapSkip, 23, 23
\AlCapSty, 25, 26, 26–29
\AlFnt, 25
\AlgoDisplayBlockMarkers, 20, 22, 22
\AlgoDisplayGroupMarkers, 20, 22
\AlgoDisplaygroupMarkers, 22
\alpha30, 30
algomathdisplay, 25
algonl, 21
algoruled, 19, 23, 29
\AlTitleFnt, 27, 27
2729
\Altrimenti, 46
\lambda1tSe, 46\lambdaAnderes, 43arabtex, 12
\ArgSty, 25, 35, 36
article-hermes, 16
ascelike, 12
4743\lambda17
42\Begin, 31, 35
43 \end{cases}43}\BlankLine, 22
\BlockMarkersSty, 22, 26
boxed, 19, 29
boxruled, 19
17222326,27
42\Case, 33, 39, 46
\Case(comment), 39
\text{Case}4548
\Comment, 36
\Comment*, 36, 38
commentsnumbered, 21, 24, 31
\CommentSty, 25
croatian, 18
croatiankw, 18
czech, 18
czechkw, 18
```
\DataSty, [25](#page-24-3), [35](#page-34-3) \Daten,  $\sqrt{3}$ \Datos, [44](#page-43-1)  $\Delta$ Deb,  $41$ \DecMargin, [16](#page-15-0), [30](#page-29-0)  $\text{decmargin}, 16$  $\text{decmargin}, 16$ \Devolver, [44](#page-43-1) \DisplayBlockMarkers, [30](#page-29-0) displayblockmarkers, [20](#page-19-5), [22](#page-21-4), [30](#page-29-0) \DisplayGroupMarkers, [30](#page-29-0) displaygroupmarkers, [20](#page-19-5), [22](#page-21-4), [30](#page-29-0) \Donnees, [41](#page-40-3) \DontPrintSemicolon, [16](#page-15-0), [22](#page-21-4), [22](#page-21-4) \dontprintsemicolon, [16](#page-15-0) \DoThat, [36](#page-35-3) dotocloa, [19](#page-18-5)  $\leftarrow$ If, [33](#page-32-2), [37](#page-36-0)  $\sum_i, 43$  $\sum_i, 43$ elsart, [12](#page-11-2) \Else, [32](#page-31-2), [37](#page-36-0) \Else(comment), [37](#page-36-0)  $\Epsilon$ lseIf, [32](#page-31-2), [36](#page-35-3) \ElseIf(comment), [36,](#page-35-3) [37](#page-36-0) endfloat, [19](#page-18-5) english, [18](#page-17-2) \EnOtroCaso, [44](#page-43-1) \EnOtroCasoSi, [44](#page-43-1)  $\langle$ Enqto, [48](#page-47-0) \Entrada, [44](#page-43-1) \Entree, [41](#page-40-3) \Ergebnis, [43](#page-42-1)  $\text{eSe}, 47$  $\text{eSe}, 47$  $\setminus$ eSea, [46](#page-45-1)  $\binom{4}{2}$  $\text{eSSi}$ ,  $44$  $\text{V}$ eWenn, [43](#page-42-1)  $\text{Fall}, 43$  $\text{Fall}, 43$ figure, [19](#page-18-5) fillcomment, [20](#page-19-5), [31](#page-30-4)  $\lvert$ Finche, [46](#page-45-1)  $\Pr$ , [36](#page-35-3)  $\ker$ , [33](#page-32-2), [40](#page-39-1)  $\forall$ For(comment), [40](#page-39-1)  $\forall$ ForAll,  $3/4$  $\sqrt{F}$ orEach, [33,](#page-32-2) [34](#page-33-2) algo2e, [12](#page-11-2), [19](#page-18-5) algochapter, [19](#page-18-5) algopart, [19](#page-18-5) algosection, [19](#page-18-5)

```
french, 18, 23
slide, 19
frenchkw, 18
43\FuerAlle, 43
\FuerJedes, 43
43\FuncArgSty, 25
2536german, 18
germankw, 18
16}\gSonstWenn, 43
hangingcomment, 20
hermes, 12
hyperref, 12, 17
\If, 32, 36
\setminus36
\setminus36
\IncMargin, 16, 30
\langle16
\lambda22
22}\rangle\Inicio, 44
\Iniciob, 47
\Inizio, 46
inoutnumbered, 21
\ln35
24
24
italiano, 18
italianokw, 18
\chi35
4144\KwDados, 47
\KwData, 31
46\KwEntrada, 47
\Kur_n36
\forall19
\chi31
\big\backslash46
\KwOut, 31
\KwResult, 31
\KwResultado, 47
\KwRet, 31
\KwRetorna, 47
\forall46
\KwRitorna, 46
\KwSaida, 47
```
\KwSty, [22](#page-21-4), [25](#page-24-3), [26](#page-25-1), [28](#page-27-1)  $\chi_W$ To,  $31$  $\text{KwUse}$ , [46](#page-45-1) \KwZurueck, [43](#page-42-1) \label, [4](#page-3-3), [16](#page-15-0), [22](#page-21-4), [24](#page-23-3) \lAltrimenti, [46](#page-45-1)  $\lambda$ ialtSe,  $46$ \lAnderes,  $43$ \lAutre, [42](#page-41-0)  $\log 42$  $\log 42$  $\log 33, 39, 46$  $\log 33, 39, 46$  $\log 33, 39, 46$  $\log 33, 39, 46$  $\log 33, 39, 46$  $\log 33, 39, 46$  $\lambda$ 2Case(comment), [40](#page-39-1) \lCase\*,  $40$  $\lambda$ 1Caso, [45](#page-44-0), [48](#page-47-0) \leftskip, [30](#page-29-0) \lElse, [33](#page-32-2), [37](#page-36-0) \lElse(comment), [37](#page-36-0) \lElse\*, [37](#page-36-0) \lElseIf, [32](#page-31-2), [37](#page-36-0) \lElseIf(comment), [37](#page-36-0) \lElseIf\*, [37](#page-36-0) \lEnOtroCaso, [44](#page-43-1) \lEnOtroCasoSi, [44](#page-43-1)  $\lambda$ <sup>2</sup>Enqto,  $48$ \lFall,  $43$ \lFinche,  $46$  $\langle$ lFor, [33](#page-32-2), [40](#page-39-1)  $\langle$ 1For(comment), [40](#page-39-1) \lFor\*,  $40$  $\langle$ lForAll,  $34$ \lForEach, [34](#page-33-2)  $\langle$ 1Fuer, [43](#page-42-1) \lFuerAlle,  $43$ \lFuerJedes, [43](#page-42-1) \lFuerPar, [43](#page-42-1) \lIf, [32](#page-31-2), [37](#page-36-0) \lif(comment), [37](#page-36-0)  $\overline{1}$ If\*, [37](#page-36-0) \Line, [35](#page-34-3) lined, [20](#page-19-5) \lineskip, [30](#page-29-0) \LinesNotNumbered, [16](#page-15-0), [24](#page-23-3) \linesnotnumbered, [16](#page-15-0) \LinesNumbered, [16](#page-15-0), [24](#page-23-3) linesnumbered, [21](#page-20-3), 21, [24](#page-23-3), [31](#page-30-4), [35](#page-34-3) \linesnumbered, [16](#page-15-0) \LinesNumberedHidden, [16](#page-15-0), [24](#page-23-3) linesnumberedhidden, [21](#page-20-3), [24](#page-23-3) \linesnumberedhidden, [16](#page-15-0) \listofalgorithmes, [19](#page-18-5) \listofalgorithms, [4](#page-3-3), [22](#page-21-4), [23](#page-22-1) \lMientras, [45](#page-44-0) \lnl, [24](#page-23-3), 24

 $\lambda$ lnlset,  $24$ longend,  $20, 29$  $20, 29$  $20, 29$ \10ther, [33](#page-32-2), [40](#page-39-1), [46](#page-45-1)  $\lambda$ 10ther(comment), [40](#page-39-1)  $\setminus$ 10ther\*, [40](#page-39-1)  $\setminus$ 10tro,  $45$  $\lambda$ 10utro, [48](#page-47-0) \lPara , [45](#page-44-0) , [48](#page-47-0)  $\Lambda$ , [48](#page-47-0)  $\langle$ 1ParaPar, [48](#page-47-0) \lParaPara , [45](#page-44-0)  $\Lambda$ , [45](#page-44-0), [48](#page-47-0)  $\langle$ 1Per, [46](#page-45-1) \lPerCiascun , [46](#page-45-1)  $\langle$ 1PerPar, [46](#page-45-1)  $\Lambda$ 1PerTutti, [46](#page-45-1)  $\langle$ 1Pour, [42](#page-41-0)  $\langle$ 1PourCh, [42](#page-41-0), [45](#page-44-0)  $\lambda$  1 Pour Tous,  $42$  $\lambda$ 1Repeat, [34](#page-33-2), [41](#page-40-3) \lRepeat(comment) , [41](#page-40-3) \lRepeat\* , [41](#page-40-3) \lRepeter , [42](#page-41-0) \lRepetir , [45](#page-44-0)  $\lambda$ lRepita,  $48$  $\lambda$ lRipeti, [46](#page-45-1)  $\setminus$ 1Se, [47](#page-46-1)  $\backslash$ lSea,  $46$  $\lambda$ <sub>3</sub> \lSenaoSe , [47](#page-46-1)  $\langle$ 1Si, [42](#page-41-0)  $\lambda$ 1Sinon, [42](#page-41-0) \lSinonSi , [42](#page-41-0)  $\lambda$ 1Solange,  $43$  $\lambda$ <sub>3</sub>  $\lambda$ 1SonstWenn,  $43$  $\backslash$ 1SSi,  $44$  $\ln 42$  $\ln 42$  $\lambda$ [43](#page-42-1)  $\lambda$ IWhile,  $33$  $\setminus$ lWiederh, [43](#page-42-1)  $\setminus$ Mientras,  $45$ ngerman , [18](#page-17-2)  $\n\$ {n1, [6](#page-5-5), [24](#page-23-3), 24\n  $\hbox{\scriptsize \textsf{allabel}, \textsf{21}, \textsf{24}}$  $\hbox{\scriptsize \textsf{allabel}, \textsf{21}, \textsf{24}}$  $\hbox{\scriptsize \textsf{allabel}, \textsf{21}, \textsf{24}}$  $\hbox{\scriptsize \textsf{allabel}, \textsf{21}, \textsf{24}}$  $\hbox{\scriptsize \textsf{allabel}, \textsf{21}, \textsf{24}}$  $\backslash$ nlset,  $6, 24, 24$  $6, 24, 24$  $6, 24, 24$  $6, 24, 24$  $\N1Sty, 16, 25$  $\N1Sty, 16, 25$  $\N1Sty, 16, 25$  $\N1Sty, 16, 25$  $\hbox{\texttt{nlSty}},\ 16$  $\hbox{\texttt{nlSty}},\ 16$ noalgohanging , [20](#page-19-5)  $\setminus$ NoCaptionOfAlgo, [16](#page-15-0), [23](#page-22-1), 23 \nocaptionofalgo , [16](#page-15-0) noend,  $20, 29$  $20, 29$  $20, 29$ 

nofillcomment, [20](#page-19-5), [31](#page-30-4) nokwfunc, [17](#page-16-1), [19](#page-18-5)  $\Delta$ NoLine, [29](#page-28-1) noline , [20](#page-19-5) norelsize, [16](#page-15-0), [19](#page-18-5) noresetcount , [21](#page-20-3) oldcommands , [16](#page-15-0) onelanguage, [18](#page-17-2) opthanginginout , [20](#page-19-5) \0ther, [33](#page-32-2), [40](#page-39-1), [46](#page-45-1)  $\langle$ Other(comment), [40](#page-39-1)  $\lambda$ 0tro,  $45$ \Output , [35](#page-34-3)  $\lambda$  Outro,  $48$  $\text{Para}, 45, 48$  $\text{Para}, 45, 48$  $\text{Para}, 45, 48$  $\text{Para}, 45, 48$  $\text{ParaCada}, \, 45, \, 48$  $\text{ParaCada}, \, 45, \, 48$  $\text{ParaCada}, \, 45, \, 48$  $\text{ParaCada}, \, 45, \, 48$  $\n\$ ParaPar,  $48$ \ParaPara , [45](#page-44-0)  $\Delta$ ParaTodo,  $45, 48$  $45, 48$  $45, 48$  $\gamma$ , [30](#page-29-0)  $\ker$ , [46](#page-45-1) \PerCiascun , [46](#page-45-1) \PerPar , [46](#page-45-1) \PerTutti , [46](#page-45-1) plain, [19](#page-18-5), [29](#page-28-1) portuguese , [18](#page-17-2) portuguesekw , [18](#page-17-2)  $\forall$ Pour, [42](#page-41-0) \PourCh , [42](#page-41-0) \PourTous , [42](#page-41-0)  $\PrintSemicolon, 16, 22$  $\PrintSemicolon, 16, 22$  $\PrintSemicolon, 16, 22$  $\PrintSemicolon, 16, 22$ \printsemicolon , [16](#page-15-0) \ProcArgFnt, [21](#page-20-3), [26](#page-25-1), [27](#page-26-1), 27 \ProcArgSty, [21](#page-20-3), [26](#page-25-1), 26, [27](#page-26-1), 27 \ProcFnt, [26](#page-25-1), 26, [27](#page-26-1), 27  $\PreckA. 21, 26, 27, 27$  $\PreckA. 21, 26, 27, 27$  $\PreckA. 21, 26, 27, 27$  $\PreckA. 21, 26, 27, 27$  $\PreckA. 21, 26, 27, 27$  $\PreckA. 21, 26, 27, 27$  $\PreckA. 21, 26, 27, 27$  $\P$ ProcNameSty,  $21, 25, 26, 27, 27$  $21, 25, 26, 27, 27$  $21, 25, 26, 27, 27$  $21, 25, 26, 27, 27$  $21, 25, 26, 27, 27$  $21, 25, 26, 27, 27$  $21, 25, 26, 27, 27$  $21, 25, 26, 27, 27$ procnumbered , [19](#page-18-5)  $\PerocSty, 26, 27, 27$  $\PerocSty, 26, 27, 27$  $\PerocSty, 26, 27, 27$  $\PerocSty, 26, 27, 27$  $\PerocSty, 26, 27, 27$ \ProgArgFnt , [26](#page-25-1) \ProgArgSty , [26](#page-25-1) \ProgSty , [25](#page-24-3) pstcol, [12](#page-11-2)  $\ref, 6, 24$  $\ref, 6, 24$  $\ref, 6, 24$  $\ref, 6, 24$  $\text{relax}, 26-28$  $\text{relax}, 26-28$  $\text{relax}, 26-28$  $\lambda$ ,  $\lambda$ ,  $\lambda$ ,  $\lambda$ ,  $\lambda$ 1 \Repeat(comment after repeat), [41](#page-40-3) \Repeter , [42](#page-41-0)

\Repetir , [45](#page-44-0)  $\lambda$ , [48](#page-47-0)  $\{\text{Res}, 41$  $\{\text{Res}, 41$ 

```
resetcount, 21
\ResetInOut, 35
1623
\text{restorec}16
\RestyleAlgo, 16, 29
\restylealgo, 16
\kappaAesultado, 44\lambda<sup>7</sup>
\Retour, 41
\Return, 31
rightnl, 21
46\Ritorna, 46ruled, ,vlined6
ruled, 19, 23, 29
\lambda44
scleft, 20, 31
2031
\S47
\46
\setminusSelec, 48\Seleccionar, 45
\S47
\SetAlCapFnt, 26, 28, 28
\SetAlCapHSkip, 16, 23
\setminus16
262828,29
\SetAlCapNameSty, 26, 28, 29, 29
\SetAlCapSkip, 16, 23, 23
\setminus16
\SetAlCapSty, 26, 29, 29
\SetAlFnt, 27, 28
\SetAlgoBlockMarkers, 30
\setminus31
       22
\SetAlgoCaptionLayout, 23, 23, 24, 30
\SetAlgoCaptionSeparator, 23
\SetAlgoFuncName, 17
\SetAlgoHangIndent, 29
\SetAlgoInsideSkip, 30
\setminus162029
\SetAlgoLongEnd, 29
\SetAlgoNLRelativeSize, 25
\setminus2530
\SetAlgoNoEnd, 29
16}\SetAlgoProcName, 17
\SetAlgoRefName, 22, 23, 23
\SetAlgoRefRelativeSize, 23, 23
\SetAlgorithmName, 17
\SetAlgoShortEnd, 29
\SetAlgoSkip, 30
\SetAlgoVlined, 16, 20, 29
                                      2029
                                      \ShowLn, 16, 21, 24, 24
```
\SetAlTitleFnt, [28](#page-27-1) \SetAlTitleSty, [29](#page-28-1), [29](#page-28-1) \SetArgSty, [28](#page-27-1) \SetBlockMarkersSty, [28](#page-27-1) \SetCommentSty, [28](#page-27-1) \SetCustomAlgoRuledWidth, [23](#page-22-1) \SetDataSty, [28](#page-27-1) \SetFillComment, [31](#page-30-4) \SetFuncArgSty, [28](#page-27-1) \SetFuncSty, [28](#page-27-1) \SetInd, [29](#page-28-1) \SetKw, [21](#page-20-3), [34](#page-33-2), [35](#page-34-3), [35](#page-34-3), [42](#page-41-0), [44,](#page-43-1) [45](#page-44-0), [47,](#page-46-1) [48](#page-47-0) \SetKwAll, [34](#page-33-2) \SetKwArray, [35](#page-34-3) \SetKwBlock, [34](#page-33-2), [35](#page-34-3), [42](#page-41-0), [44,](#page-43-1) [45](#page-44-0), [47,](#page-46-1) [48](#page-47-0)  $\Set{SetKwComment, 31, 34, 36}$  $\Set{SetKwComment, 31, 34, 36}$  $\Set{SetKwComment, 31, 34, 36}$  $\Set{SetKwComment, 31, 34, 36}$  $\Set{SetKwComment, 31, 34, 36}$  $\Set{SetKwComment, 31, 34, 36}$  $\Set{SetKwComment, 31, 34, 36}$ \SetKwData, [22](#page-21-4), [35](#page-34-3) \SetKwFor, [34](#page-33-2), [40](#page-39-1), [42](#page-41-0), [44,](#page-43-1) [45](#page-44-0), [47,](#page-46-1) [48](#page-47-0) \SetKwFunction, [21](#page-20-3), [36](#page-35-3), [36](#page-35-3) \SetKwHangingKw, [35](#page-34-3) \SetKwIF, [34](#page-33-2), [36](#page-35-3), [42](#page-41-0), [44,](#page-43-1) [45](#page-44-0), [47,](#page-46-1) [48](#page-47-0) \SetKwInOut, [35](#page-34-3), [35](#page-34-3) \SetKwInput, [34](#page-33-2), [35](#page-34-3), [35](#page-34-3), [42](#page-41-0), [44,](#page-43-1) [45](#page-44-0), [47](#page-46-1)[–49](#page-48-2) \SetKwProg, [35](#page-34-3) \SetKwRepeat, [34](#page-33-2), [41](#page-40-3), [42](#page-41-0), [44,](#page-43-1) [45](#page-44-0), [47,](#page-46-1) [48](#page-47-0) \SetKwSty, [28](#page-27-1) \SetKwSwitch, [34](#page-33-2), [39](#page-38-1), [42](#page-41-0), [44,](#page-43-1) [45](#page-44-0), [47,](#page-46-1) [48](#page-47-0)  $\setminus$ setlength,  $30$  $\setminus$ SetLine, [16](#page-15-0)  $\setminus$ SetNlSkip, [16](#page-15-0), [24](#page-23-3)  $\setminus$ Setnlskip, [16](#page-15-0)  $\setminus$ setnlskip, [16](#page-15-0) \SetN1Sty, [16](#page-15-0), [24](#page-23-3), 24, [28](#page-27-1) \Setnlsty, [16](#page-15-0) \SetNoLine, [16](#page-15-0)  $\setminus$ SetNoline,  $20, 29$  $20, 29$  $20, 29$ \SetProcArgSty, [28](#page-27-1) \SetProcFnt, [26](#page-25-1) \SetProcNameFnt, [26](#page-25-1) \SetProcNameSty, [26](#page-25-1), [28](#page-27-1) \SetProcSty, [26](#page-25-1) \SetProgArgFnt, [26](#page-25-1) \SetProgArgSty, [26](#page-25-1) \SetProgSty, [28](#page-27-1) \SetSideCommentLeft, [31](#page-30-4) \SetSideCommentRight, [31](#page-30-4) \SetStartEndCondition, [22](#page-21-4) \SetTitleSty, [23](#page-22-1), 23 \SetVline, [16](#page-15-0) \SetVlineSkip, [16](#page-15-0) \Setvlineskip, [16](#page-15-0), [29](#page-28-1)

```
\lambda16
162124164242}{}\setminusSolange, 43\setminusSonst, 43\setminus41
spanish
, 18
spanishkw
, 18
\SSi, 44\sum_{i=1}^{\infty}333946
\Switch(comment)
, 39
313236}3232353232323236}}3232}32}32}32titlenotnumbered
, 21
21
2122232829
\qquad42
turkish
, 18
turkishkw
, 18
tworuled
, 19
\uAltrimenti
, 46
\lambda46</sup>
\backslashuBegin, 3542333946\}\langle39
48323337
3237
\uElseIf(comment)
, 37
\uEnOtroCaso
, 44
\uEnOtroCasoSi
, 44
\muFall, 433237}\langle37
\setminus43
4047 \rangle\uSea
, 46
```

```
\backslash45
\langle u47
\uSenaoSe
, 47
42\Delta42
\Delta42
43\Lambda43
44\mu43
\Vline
, 35
vlined, 2029\forall49
\forall49
\forall49
\N43
\forallWhile, 33\setminusWiederh, 43\Zurueck
, 43
```